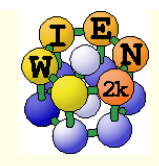

# WIEN2k software package

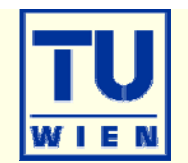

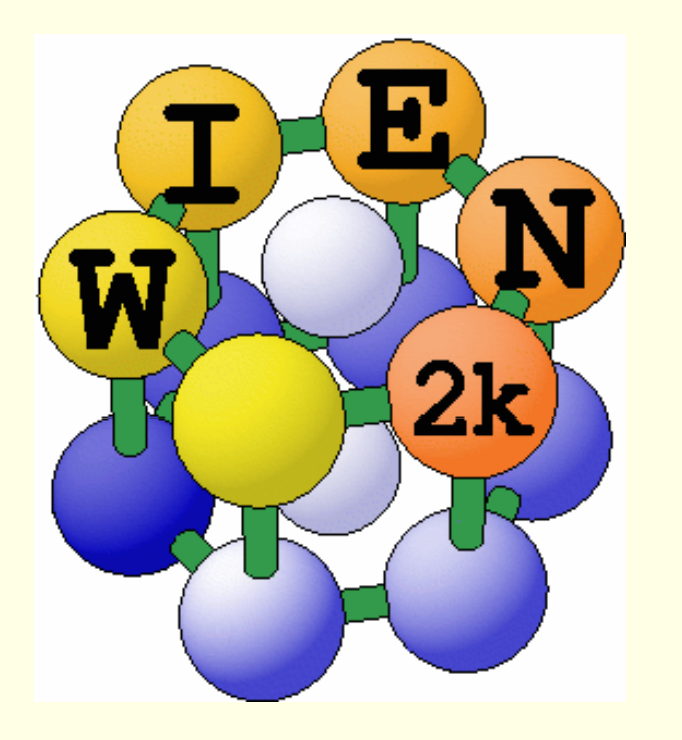

WIEN97: ~500 users WIEN2k: ~1250 users

**An Augmented Plane Wave Plus Local O bit l rbitalProgram for Calculating Crystal Properties**

> **Peter BlahaKarlheinz SchwarzGeorg Madsen Dieter Kvasnicka Joachim Luitz**

November 2001Vienna, AUSTRIA Vienna University of Technology

http://www.wien2k.at

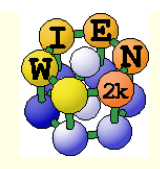

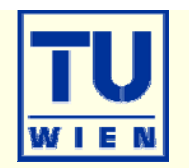

- WIEN2k consists of many independent F90 programs, which are linked to gether via C-shell scri pts.
- **Each** "case" runs in his own directory ./case
- The "master input" is called case.struct
- Initialize a calculation: init\_lapw
- **Run scf**

- -cycle: https://www.frun\_lapw (runsp\_lapw)
- You can run WIEN2k using any www-browser and the w2web interface , but also at the command line in an xterm.
- Input/output/scf files have endings as the corresponding programs:
	- case.output1…lapw1; case.in2…lapw2; case.scf0…lapw0
- **Inputs are generated using STRUCTGEN(w2web) and** init\_lapw

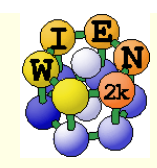

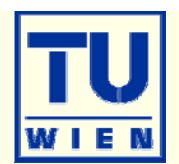

- **Based on www** 
	- **N**IEN2k can be managed remotely via w2web
- Important steps:
	- start w2web on all your hosts
		- **Demogle 1 homagle 10 set (ssh)**
		- w2web (at first startup you will be asked for username/password, port-number, (master-)hostname. creates ~/.w2web directory)
	- **use your browser and connect to** the (master) host:portnumber
		- firefox http://fp98.zserv:10000
	- **Create a new session on the** desired host (or select an old one)

#### Welcome to w2web the fully web-enabled interface to WIEN2k **Select stored session:** Create new session: show only selection Session\_name Create on host-node  $CIZ$ master node Favalit http://jupiter:10000 Fooni (http://fp98.zserv:10000) http://homer:10000 FeF2 http://pauli.theochem.tuwien.ac.at:10000 Forsterit http://fp98.zserv.tuwien.ac.at:10000 H atom http://hal.zserv.tuwien.ac.at:10000 Ha1201 http://venus.theochem.tuwien.ac.at:10000 Hg3AsO4CI (http://hal.zserv:10000) HgAsO4CI (http://hal.zserv.tuwien.ac.at:10000)  $12<sup>°</sup>$ MgCO3 NdNiSnD (http://jupiter:10000) NdNiSn\_AF (http://jupiter:10000) NdNiSn (http://jupiter:10000) edit hosts TiC evapaph TiC\_kla (http://pauli:10000) TiN evapaph Select

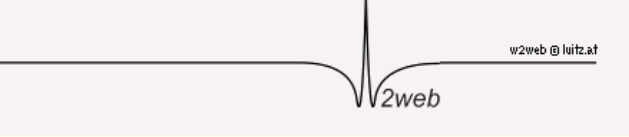

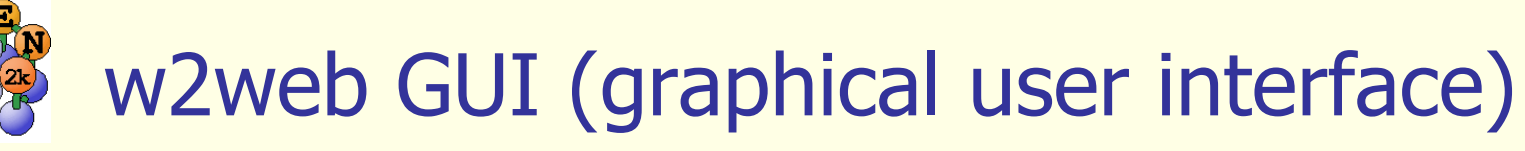

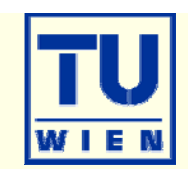

#### **Structure generator**

- П spacegroup selection
- П ntain import cif file
- **step by step initialization** 
	- П symmetry detection
	- ▅ automatic input generation
- **SCF calculations** 
	- ▅ **Magnetism (spin-polarization)**
	- ▅ Spin-orbit coupling
	- П Forces (automatic geometry optimization)
- **Guided Tasks** 
	- ▅ Energy band structure
	- DOS
	- п Electron density
	- X-ray spectra
	- ▅ **Optics**

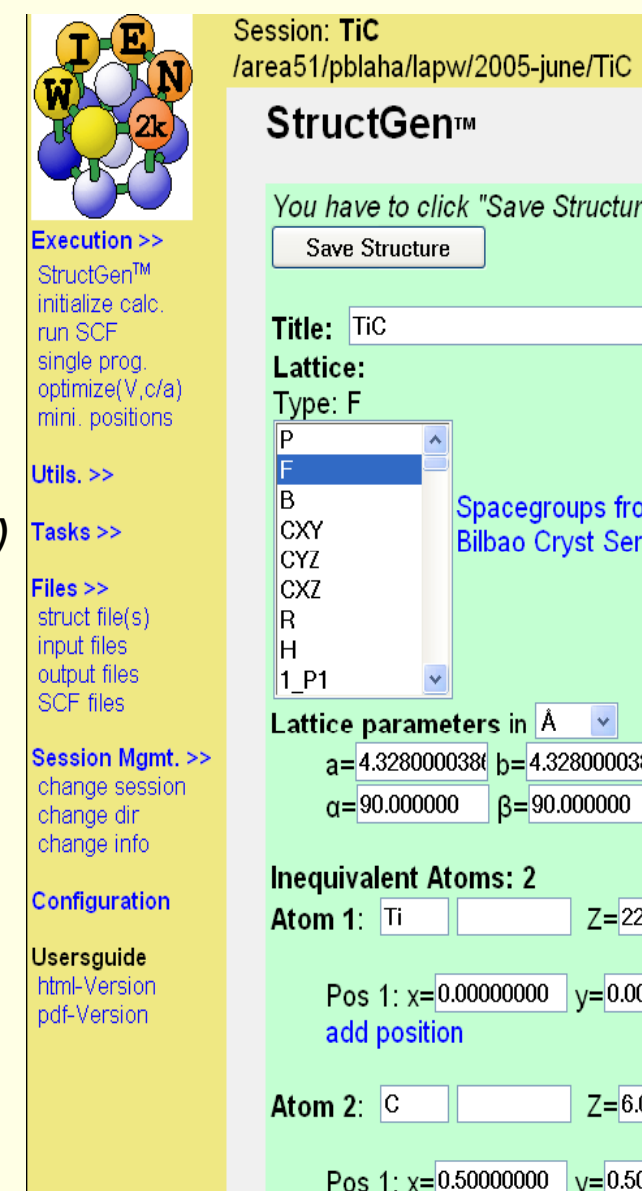

Idea and realization

You have to click "Save Structure" for changes to take effect! Spacegroups from **Bilbao Cryst Server**  $a=4.328000038$   $b=4.328000038$   $c=4.328000038$  $v = 90.000000$  $Z = 22.0$ RMT= 2.0000 remove atom Pos 1:  $x=0.00000000$   $v=0.00000000$   $z=0.00000000$  remove  $RMT = 1.9000$  $7 = 6.0$ remove atom Pos 1:  $x=0.50000000$   $v=0.50000000$   $z=0.50000000$  remove add position

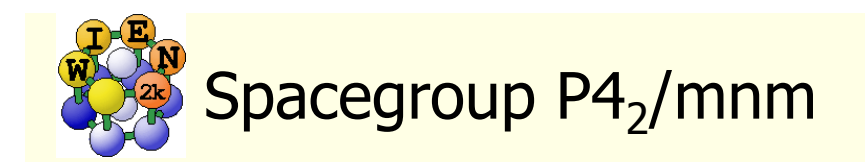

 $P_{h_2}^{4/2}$ <br> $D_{4h}^{14}$ 

No. 136

 $P\left(4\frac{1}{2}m\right.2\frac{1}{2}m\right)$ 

 $4/m m m$  Tetragonal

### **Structure given by:**

spacegroup lattice parameter positions of atoms (basis)

### **Rutile TiO <sup>2</sup> :** P4 2/mnm (136) a=8.68, c=5.59 bohr Ti: (0,0,0) O: (0.304,0.304,0)

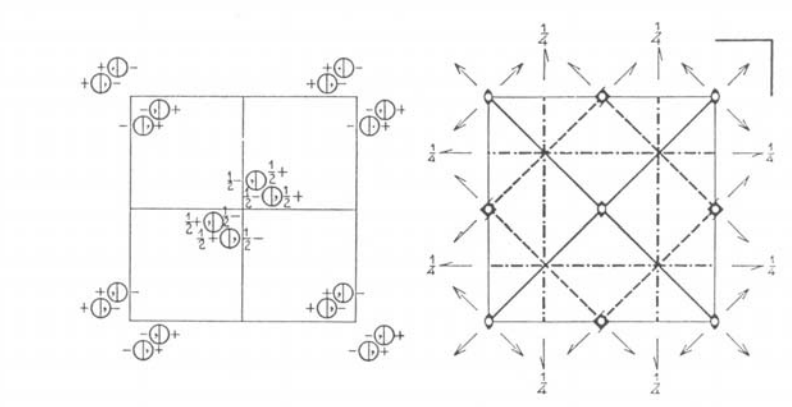

Origin at centre (mmm) Co-ordinates of equivalent positions

Number of positions, Wyckoff notation, and point symmetry

 $\kappa$ 

16

8

8

 $\Delta$ 

 $\boldsymbol{h}$ 

 $e$   $mm$ 

 $\overline{4}$ 

b mmm  $0,0,\frac{1}{2}; \frac{1}{2},\frac{1}{2},0.$ а ттт 000. ...

1  $x, y, z;$   $\bar{x}, \bar{y}, z;$   $\frac{1}{2} + x, \frac{1}{2} - y, \frac{1}{2} + z;$   $\frac{1}{2} - x, \frac{1}{2} + y, \frac{1}{2} + z;$ 

 $\begin{array}{lllll} m & x, x, z; & \bar{x}, \bar{x}, z; & \frac{1}{2} + x, \frac{1}{2} - x, \frac{1}{2} + z; & \frac{1}{2} - x, \frac{1}{2} + x, \frac{1}{2} + z; \\ & x, x, \bar{z}; & \bar{x}, \bar{x}, \bar{z}; & \frac{1}{2} + x, \frac{1}{2} - x, \frac{1}{2} - z; & \frac{1}{2} - x, \frac{1}{2} + x, \frac{1}{2} - z. \end{array}$ 

 $y, x, 0; \quad \bar{y}, \bar{x}, 0; \quad \frac{1}{2} + y, \frac{1}{2} - x, \frac{1}{2}; \quad \frac{1}{2} - y, \frac{1}{2} + x, \frac{1}{2}$ 

m  $x, y, 0;$   $\bar{x}, \bar{y}, 0;$   $\frac{1}{2} + x, \frac{1}{2} - y, \frac{1}{2};$   $\frac{1}{2} - x, \frac{1}{2} + y, \frac{1}{2};$ 

 $0, \frac{1}{2}, \frac{1}{4}; \frac{1}{2}, 0, \frac{1}{4}; \frac{0}{2}, \frac{1}{2}, \frac{3}{2}; \frac{1}{2}, 0, \frac{3}{4}.$ 

 $2/m$  0,  $\frac{1}{2}$ , 0;  $\frac{1}{2}$ , 0, 0; 0,  $\frac{1}{2}$ ,  $\frac{1}{2}$ ;  $\frac{1}{2}$ , 0,  $\frac{1}{2}$ .

 $x, y, \bar{z};$   $\bar{x}, \bar{y}, \bar{z};$   $\frac{1}{2} + x, \frac{1}{2} - y, \frac{1}{2} - z;$   $\frac{1}{2} - x, \frac{1}{2} + y, \frac{1}{2} - z;$ 

 $y, x, z;$   $\bar{y}, \bar{x}, z;$   $\frac{1}{2} + y, \frac{1}{2} - x, \frac{1}{2} + z;$   $\frac{1}{2} - y, \frac{1}{2} + x, \frac{1}{2} + z;$ 

 $y, x, \overline{z};$   $\overline{y}, \overline{x}, \overline{z};$   $\frac{1}{2} + y, \frac{1}{2} - x, \frac{1}{2} - z;$   $\frac{1}{2} - y, \frac{1}{2} + x, \frac{1}{2} - z.$ 

Conditions limiting possible reflections

#### General:

hkl: No conditions  $hk0$ : No conditions  $0kl$ :  $k+l=2n$ hhl: No conditions

Special: as above, plus

no extra conditions

hkl:  $h+k=2n$ ;  $l=2n$ 

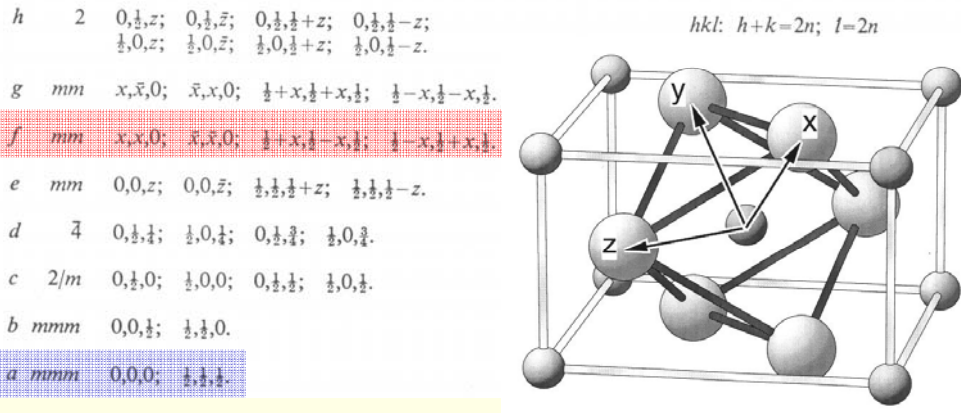

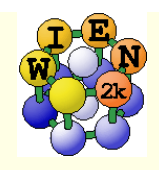

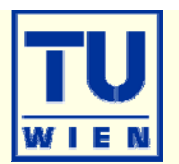

#### **Specify:**

- **Number of nonequivalent atoms**
- lattice type (P, F, B, H, CXY, CXZ, CYZ) or spacegroup symbol
	- **i** if existing, you must use a SG-setting with inversion symmetry:
		- $\blacksquare$  Si:  $\pm$ (1/8,1/8,1/8), not (0,0,0)+(1/4,1/4,1/4)!
- lattice parameters a,b,c (in Å or bohr)
- name of atoms (Si) and fractional coordinates (position)
	- as numbers  $(0.123)$ ; fractions  $(1/3)$ ; simple expressions  $(x-1/2,...)$
	- in fcc (bcc) specify just one atom, not the others in  $(1/2,1/2,0; ...)$
- "save structure "
	- $\blacksquare$  updates automatically Z, r0, equivalent positions and generates case.inst
- **...** Set RMT and continue": (specify proper "reduction" of NN-distances)
	- non-overlapping "as large as possible" (saves time), but not larger than 3 bohr
	- RMT for sp (d) elements 10-20 % smaller than for d (f) elements
	- largest spheres not more than 50 % larger than smallest sphere
	- Exception: H in C-H or O-H bonds: RMT~0.6 bohr (RKMAX~3-4)
	- Do not change RMT in a "series" of calculations, RMT equal for same atoms
- "save structure save+cleanup"

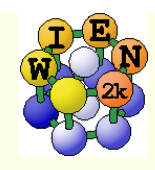

# Program structure of WIEN2k

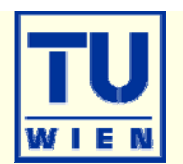

#### init\_lapw

- **nitialization**
- $\blacksquare$  symmetry detection (F, I, Ccentering, inversion)
- ninput generation with recommended defaults $\sim$   $\sim$   $\sim$   $\sim$   $\sim$   $\sim$   $\sim$
- **quality (and computing time)** depends on k-mesh and R.Kmax (determines #PW)

#### run\_lapw

- scf-cycle
- $\blacksquare$  optional with SO and/or LDA+U
- **different convergence criteria** (energy, charge, forces)
- save\_lapw tic\_gga\_100k\_rk7\_vol0
	- **p** case.struct and clmsum files,
	- mv case.scf file
	- rm case.broyd\* files

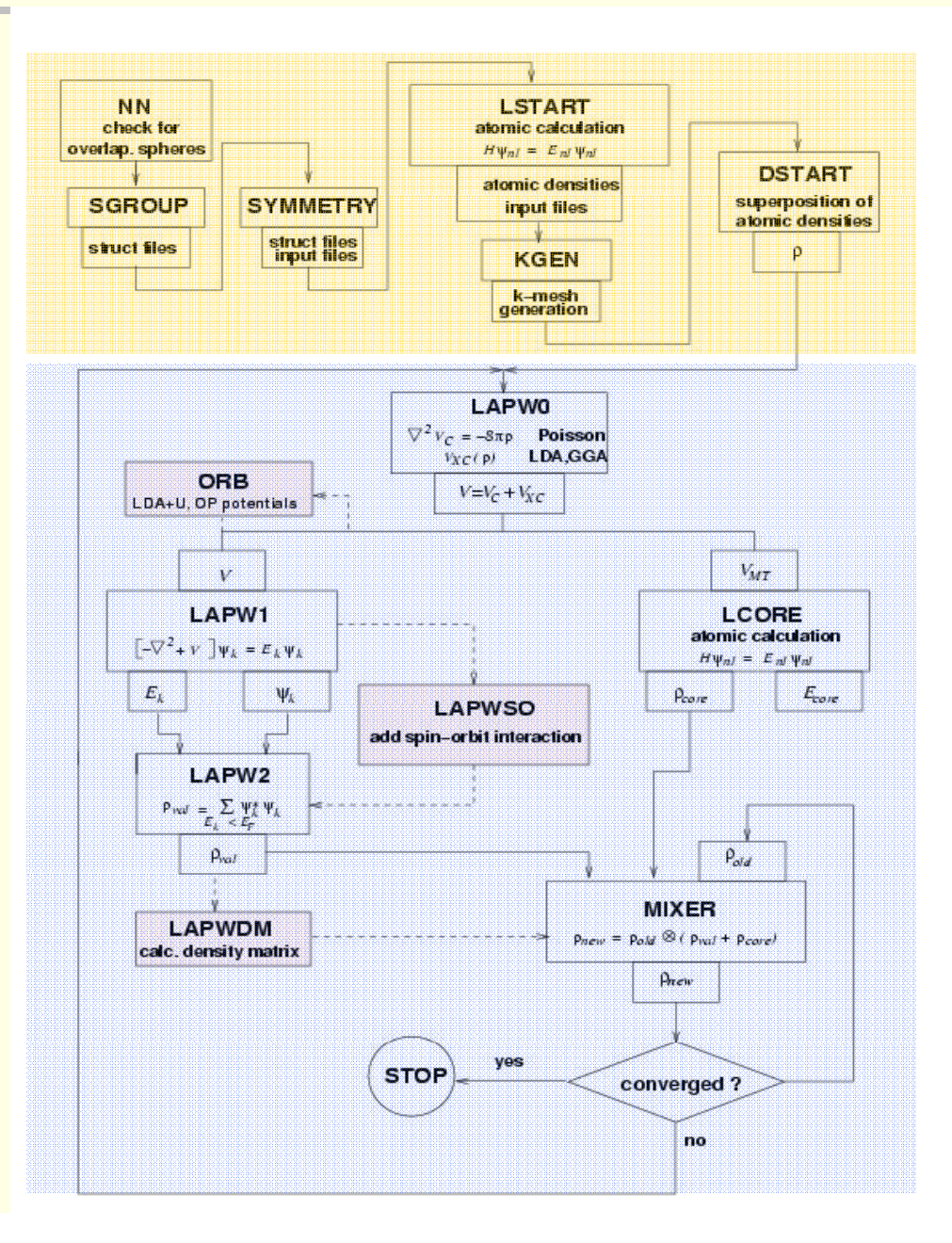

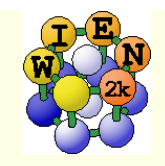

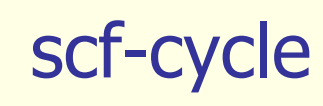

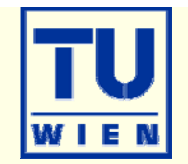

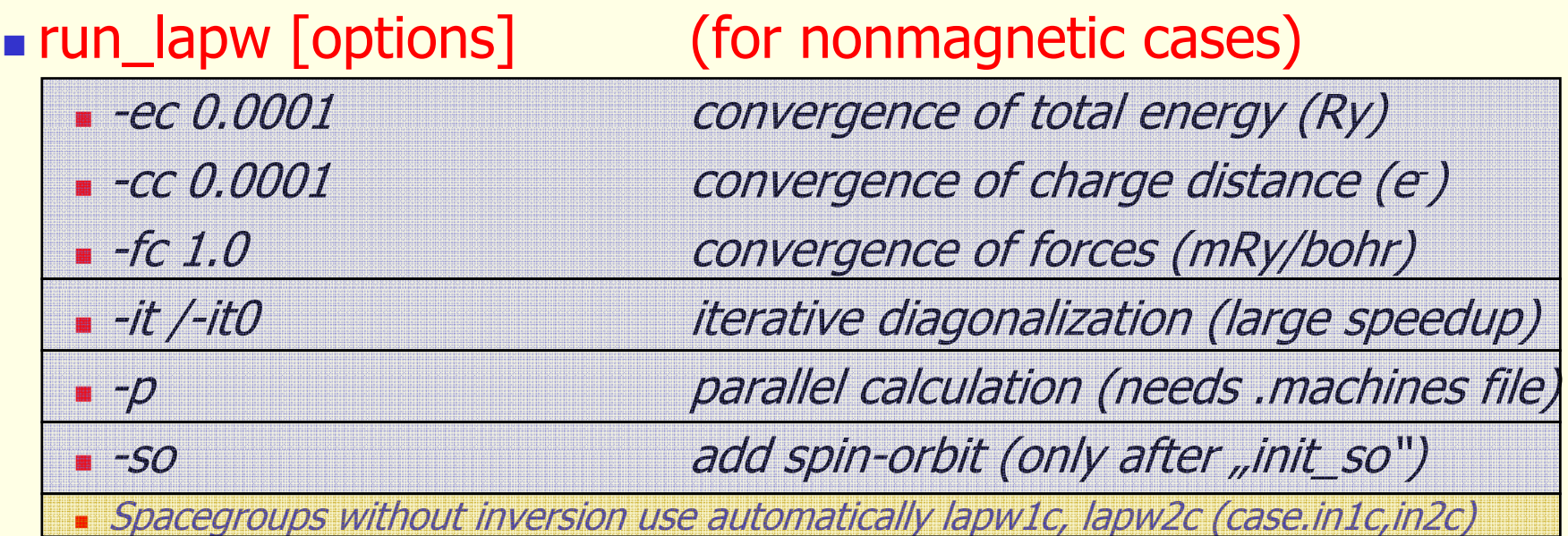

- case.scf: master output file, contains history of the scf-cycle
	- most information is stored with some "labels" (grep :label case.scf)

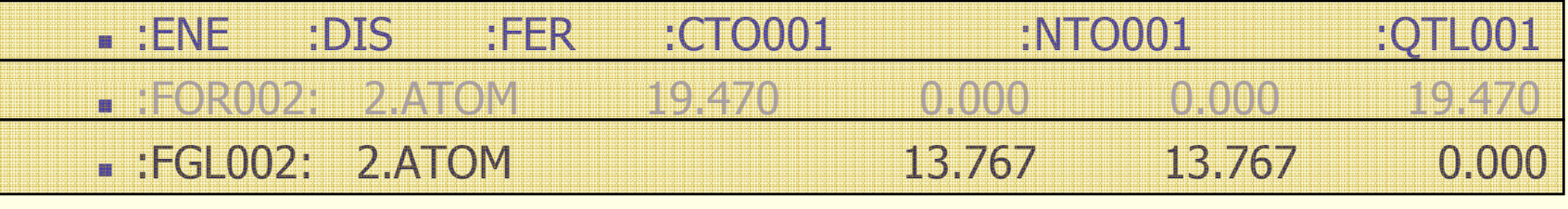

 $\blacksquare$ :LAT :VOL :POSxxx

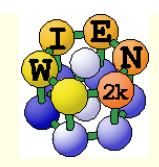

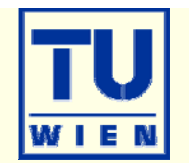

- Replace the "integral" of the BZ by a finite summation on a mesh of " k - points" p  $\sum_{k=1}^{E_n\leq E_F} \int \psi^*_{k,n} \psi_{k,n} d^3k = \sum_{k=1}^{F}$  $\lt$  $\rho(r) = \sum_{k=1}^{n} |\psi_{k,n}^* \psi_{k,n} d^3 k| = \sum_{k=1}^{n} w_{k,n} \psi_k^* \psi_k$ \* 3  $\mathcal{L}(r) = \sum_{k,n} \left[ \psi_{k,n}^* \psi_{k,n} d^3 k \right] =$
- **•** weights  $w_{k,n}$  depend on k and bandindex n (occupation)  $\sum_{k,n}$ <sup>*w*</sup> $k, n$ </sup>  $\forall k \forall k$ *n* ,
	- for full "bands" the weight is given by "symmetry"

 $w(\Gamma)=1$ , w(x)=2, w( $\triangle$ )=4, w(k)=8

shifted "Monkhorst-Pack" mesh

- for partially filled bands (metals) one must find the Fermi-energy (integration up to NE) and determine  $\qquad \qquad ^\perp$   $\qquad \qquad ^\perp$ the weights for each state  $E_{k,n}$ 
	- linear tetrahedron method (TETRA, eval=999)
	- linear tetrahedron method + "Bloechl" corrections (TETRA)
	- "broadening methods"
		- **gauss-broadening (GAUSS 0.005)**
		- **temperature broadening (TEMP 0.005)**
- broadening useful to damp scf oszillations, but dangerous (magnetic moment)

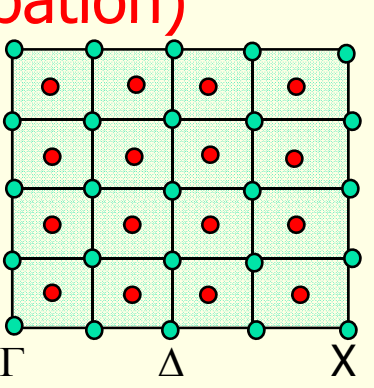

,

 $k, n \times k, n \times n$ 

,

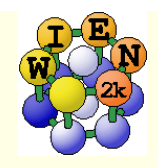

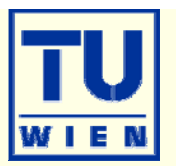

■ X kgen (generates k-mesh and reduces to irreducible wedge using symmetry)

- $\blacksquare$  always "add inversion" except in magnetic spin-orbit calculations
	- itime inversion holds and  $E(k) = E(-k)$
- **always "shift" the mesh for scf-cycle** 
	- gaps often at  $\Gamma$  ! (might not be in your mesh)
- small unit cells and metals require large k-mesh (1000-100000)
- large unit cells and insulators need only 1 1-10 k-points
- **use at first a fairly coarse mesh for scf**
- **Example of continue later with finer mesh** 
	- mesh was good if nothing changes and scf terminates after few (3) iterations
- use an even finer meshes for DOS, spectra, optics,...

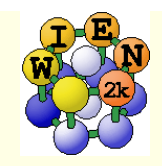

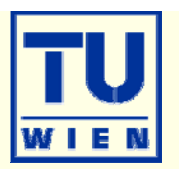

 $\blacksquare$  All programs are executed via the "master" shell-script "x":  $x$  lapw2  $-\mu p$   $-c$ 

- **This generates a "def" file:** lapw2.def
	- 5,'tin.in2c', 'old', 'formatted'
	- 6,'tin.output2up', 'unknown','formatted'
	- 8,'tin.clmvalup', 'unknown','formatted'
	- 10,'./tin.vectorup','unknown','unformatted'
- **and executes:** lapw2c lapw2.def
- All WIEN2k-shell scripts have long and short names:
	- $\Box$ x\_lapw; runsp\_lapw, runfsm\_lapw  $\rightarrow$  x; runsp; runfsm
- All scripts have a "help" switch "-h", which explains flags and options (without actually execution)

 $x -h$  x lapw1 -h

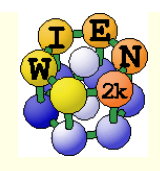

# Getting help

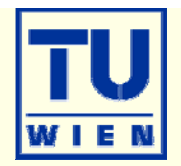

- $\blacksquare^*$  lapw -h "help switch" of all WIEN2k-scripts
- help\_lapw:
	- $\blacksquare$  opens usersguide.pdf; Use ^f keyword to search for an item ("index")
- **html-version of the UG:** (\$WIENROOT/SRC\_usersguide/usersguide.html)
- **http://www.wien2k.at/reg\_user** 
	- $\blacksquare$  FAQ page with answers to common questions
	- $\blacksquare$  Update information: When you think the program has an error, please check newest version
	- Textbook section: DFT and the family of LAPW methods by S.Cottenier
	- **Mailing-list:** 
		- subscribe to the list (always use the same email)
		- If full text search of the "digest" (your questions may have been answered before)
		- posting questions: Provide sufficient information, locate your problem (case.dayfile, \*.error, case.scf, case.outputX).
		- . "My calculation crashed. Please help." This will most likely not be answered.

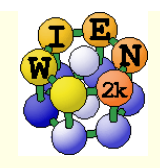

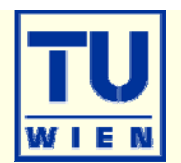

# scf-cycle diverges (grep :DIS case.scf):

- check structure;
- reduce mixing in case.inm; rm \*.broyd\* case.scf; x dstart
- "QTL-B" value too large STOP
	- identify for which eigenvalue, atom and  $\ell$  it happens, check EF (case.scf2, case.output2)
	- $\blacksquare$  identify the corresponding linearization energies in case.scf1
	- change the corresponding linearization energy in case.in1
		- compare and check with :EPL and :EPH lines in case.scf2
		- default E-parameters may need changes for
			- surfaces (EF often negative) or heavy elements (EF often larger than 1.0)
		- $\blacksquare$  use "-in1new 1" switch
	- if QTL-B occurs for an atom with large RMT, reduce RMT
		- this may happen for larger RKMAX ("numerical linear dependency")

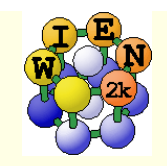

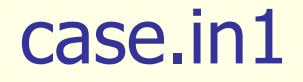

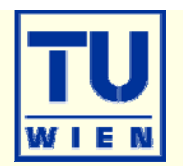

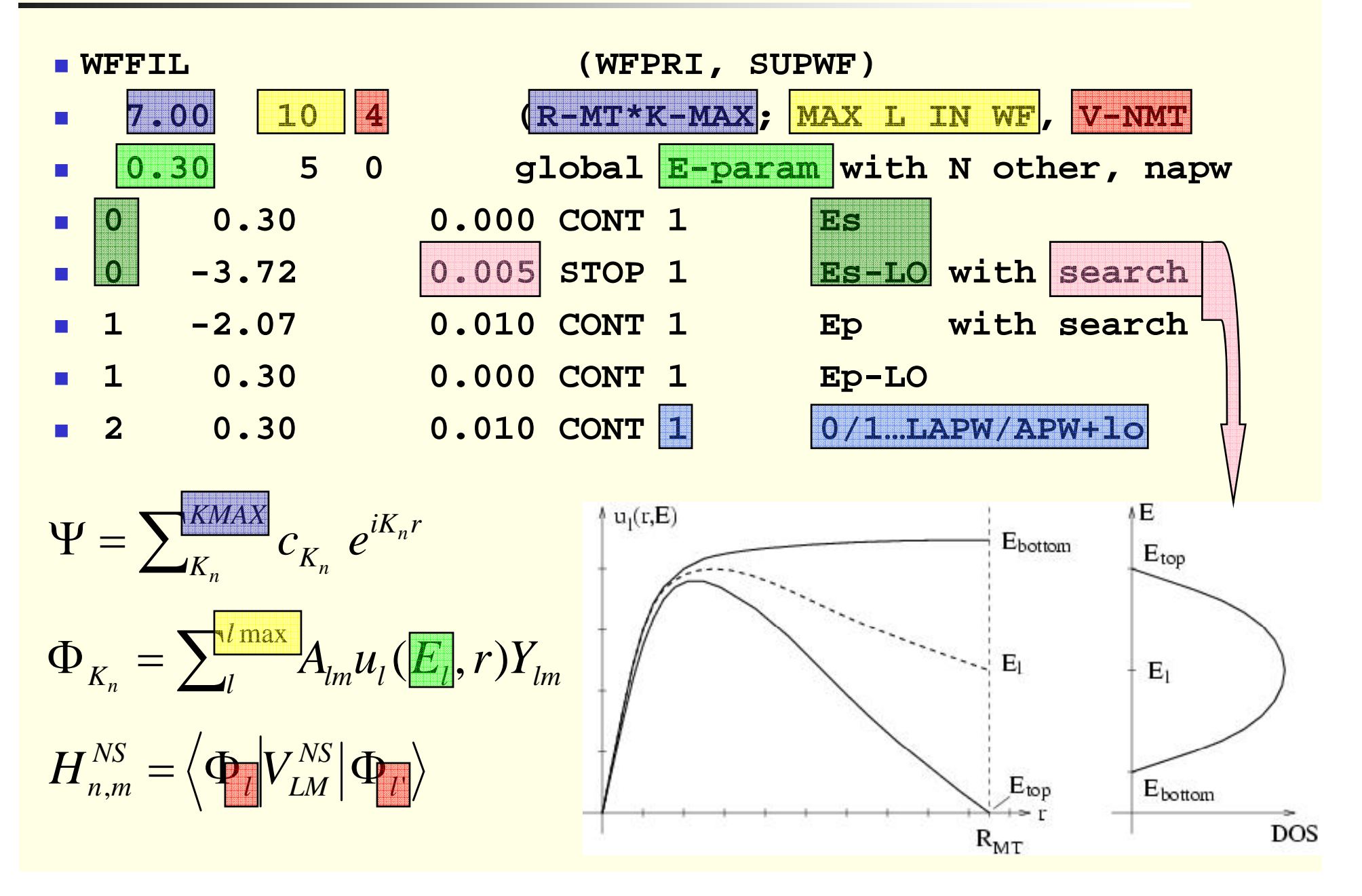

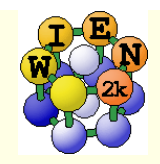

# case.in1 (cont.), case.in2

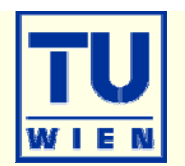

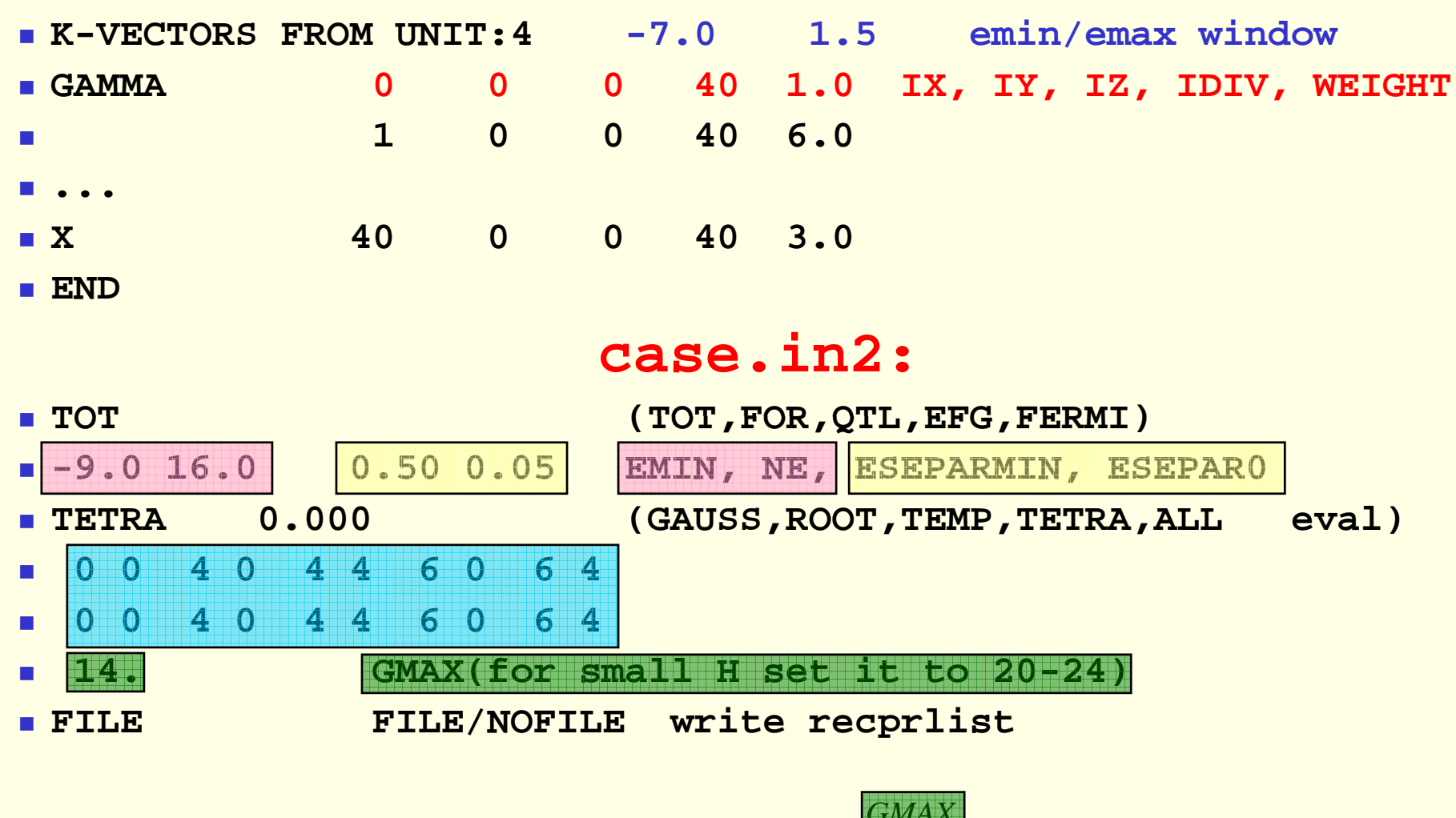

$$
\rho(r) = \sum_{LM} \rho_{LM}(r) Y_{LM}(\hat{r}) \qquad \rho(r) = \sum_{G}
$$

$$
\rho(r) = \sum_{G}^{\text{GMAX}} \rho_{G} e^{iGr}
$$

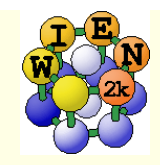

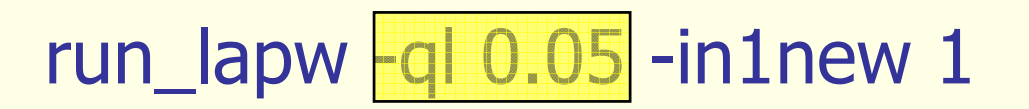

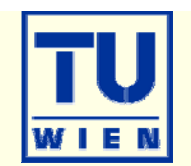

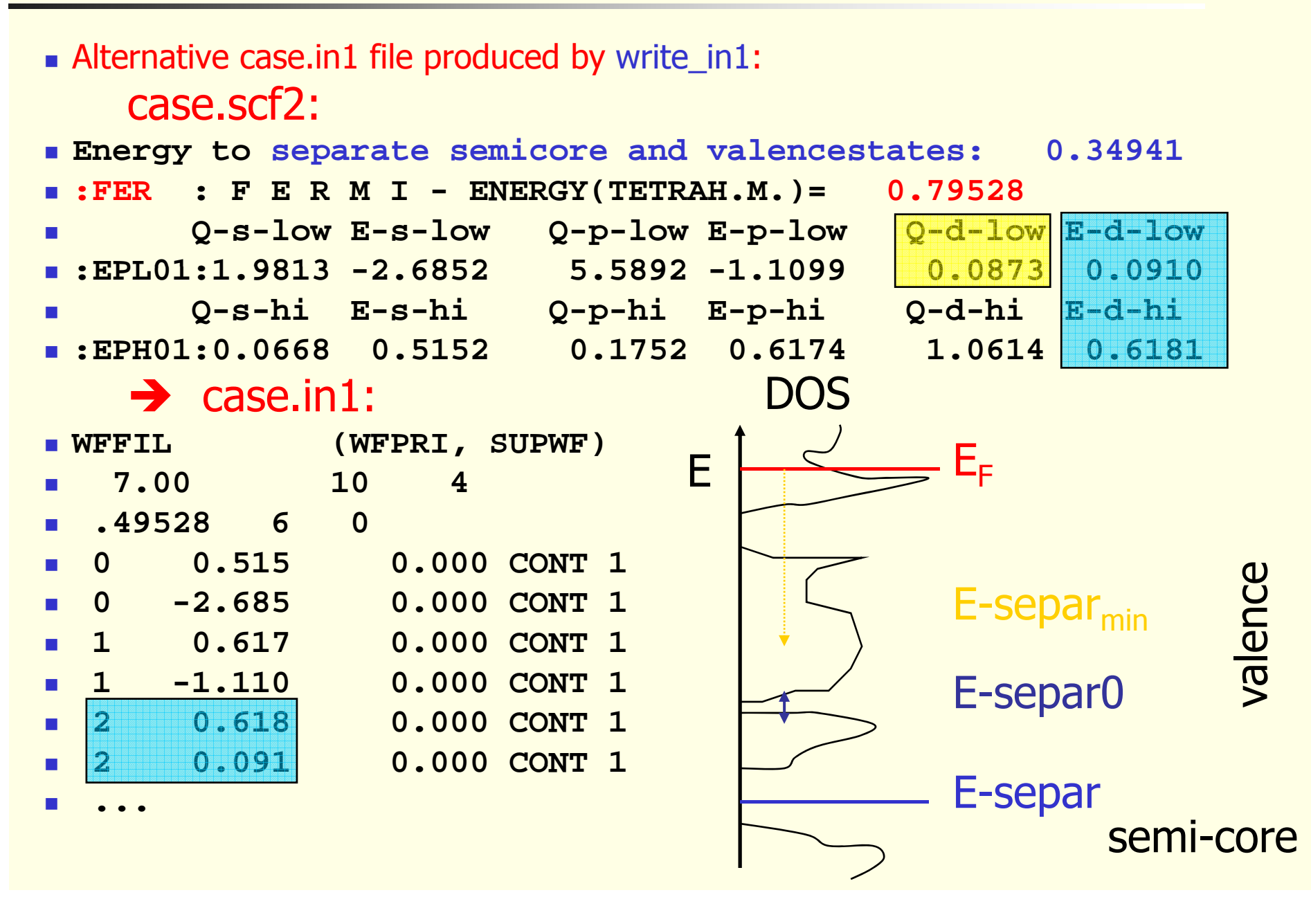

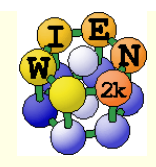

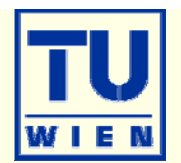

- **Energy bands** 
	- **\_ classification of irreducible representations**
	- ´character-plot´ (emphasize a certain band-character)
- **Density of states** 
	- $\blacksquare$  including partial DOS with I and m- character (eg.  $p_x$  ,  $p_y$  ,  $p_z$  )
- **Electron density, potential** 
	- $\blacksquare$  total-, valence-, difference-, spin-densities,  $\rho$  of selected states
	- 1-D, 2D- and 3D-plots (Xcrysden)
	- **N**-ray structure factors
	- $\blacksquare$  Bader´s atom-in-molecule analysis, critical-points, atomic basins and charges  $(\nabla \rho \cdot \vec{n} = 0)$  $\rho$ . $\vec{n}$
	- spin+orbital magnetic moments (spin-orbit / LDA+U)
- **E** Hyperfine parameters
	- hyperfine fields (contact + dipolar + orbital contribution)
	- **Isomer shift**
	- **Electric field gradients**

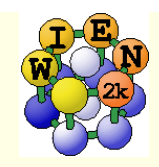

Session: TiC

/susi/pblaha/lapw/TiC

**Density of states** 

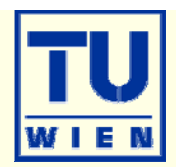

- **be sure to have eigenvectors** on a dense tetrahedral mesh after a scf calculation
	- **e**ventually:
		- x kgen
		- edit case.in1 (larger Emax)

**Se**  $I$ su

- **x** lapw1
- case.outputt
	- nitegrated DOS

### case.dos1ev (3ev)

- **text-file for plotting**
- $\blacksquare$  E-zero at E $_{\digamma}$

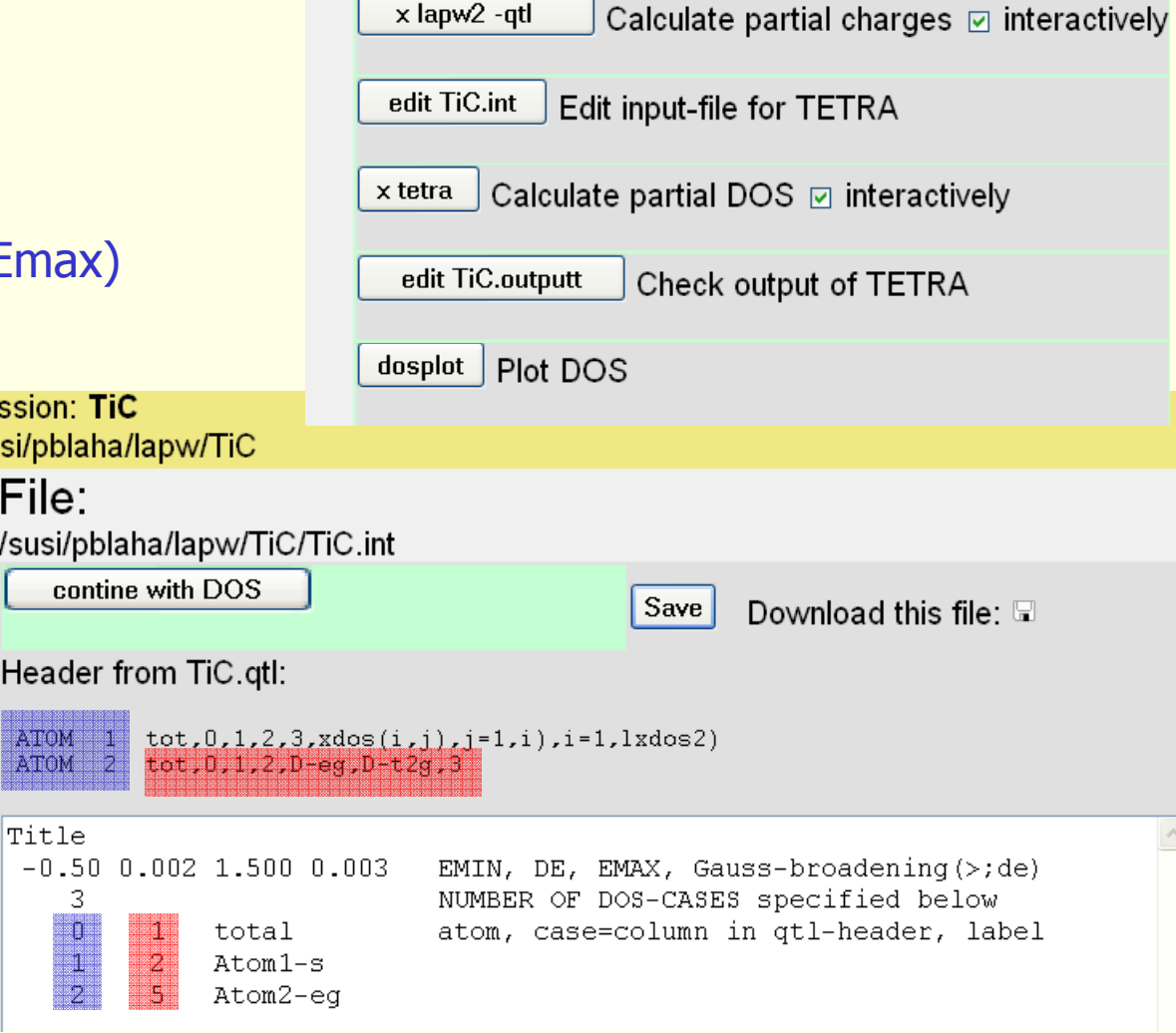

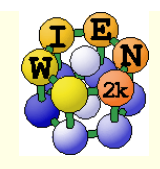

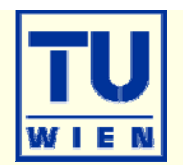

### **Total energy and forces**

- optimization of internal coordinates, (MD, BROYDEN)
- $\blacksquare$  cell parameter only via  $E_{tot}$  (no stress tensor)
- **E** elastic constants for cubic cells
- **Phonons via supercells** 
	- interface to PHONON (K.Parlinski) bands, DOS, thermodynamics, neutrons
	- **n** interface by G.Madsen to PHON (D.Alfe)
		- http://www.chem.au.dk/~webuorg/new/groups/gm/gm.html

### **Spectroscopy**

- **C**ore level shifts
- X-ray emission, absorption, electron-energy-loss (with core holes)
	- **Example incidence conduction bands including matrix elements and angular dep.**
- optical properties (dielectric function in RPA approximation, JDOS including momentum matrix elements and Kramers-Kronig)
- fermi surface: 2D, 3D (using XcrysDen)

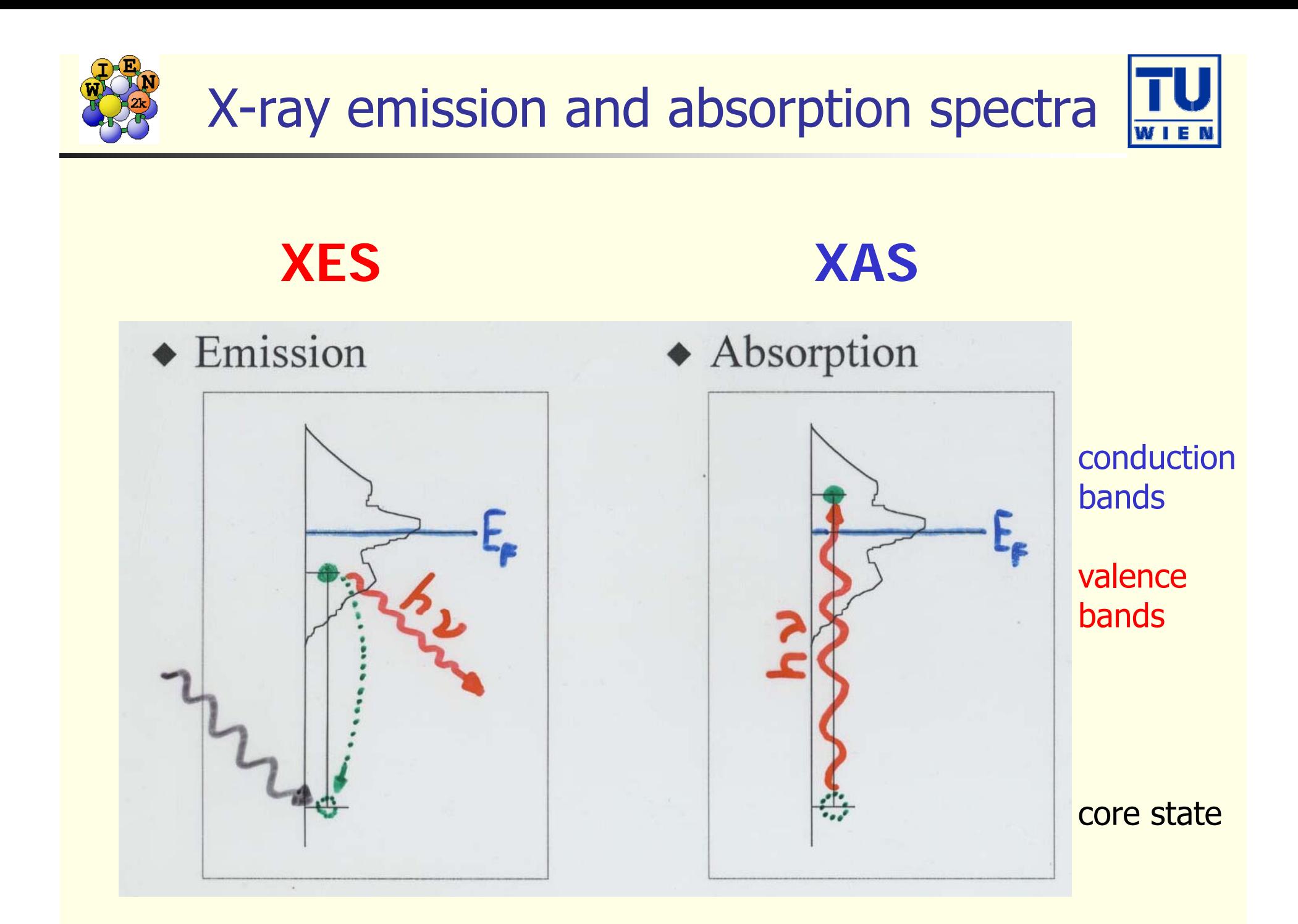

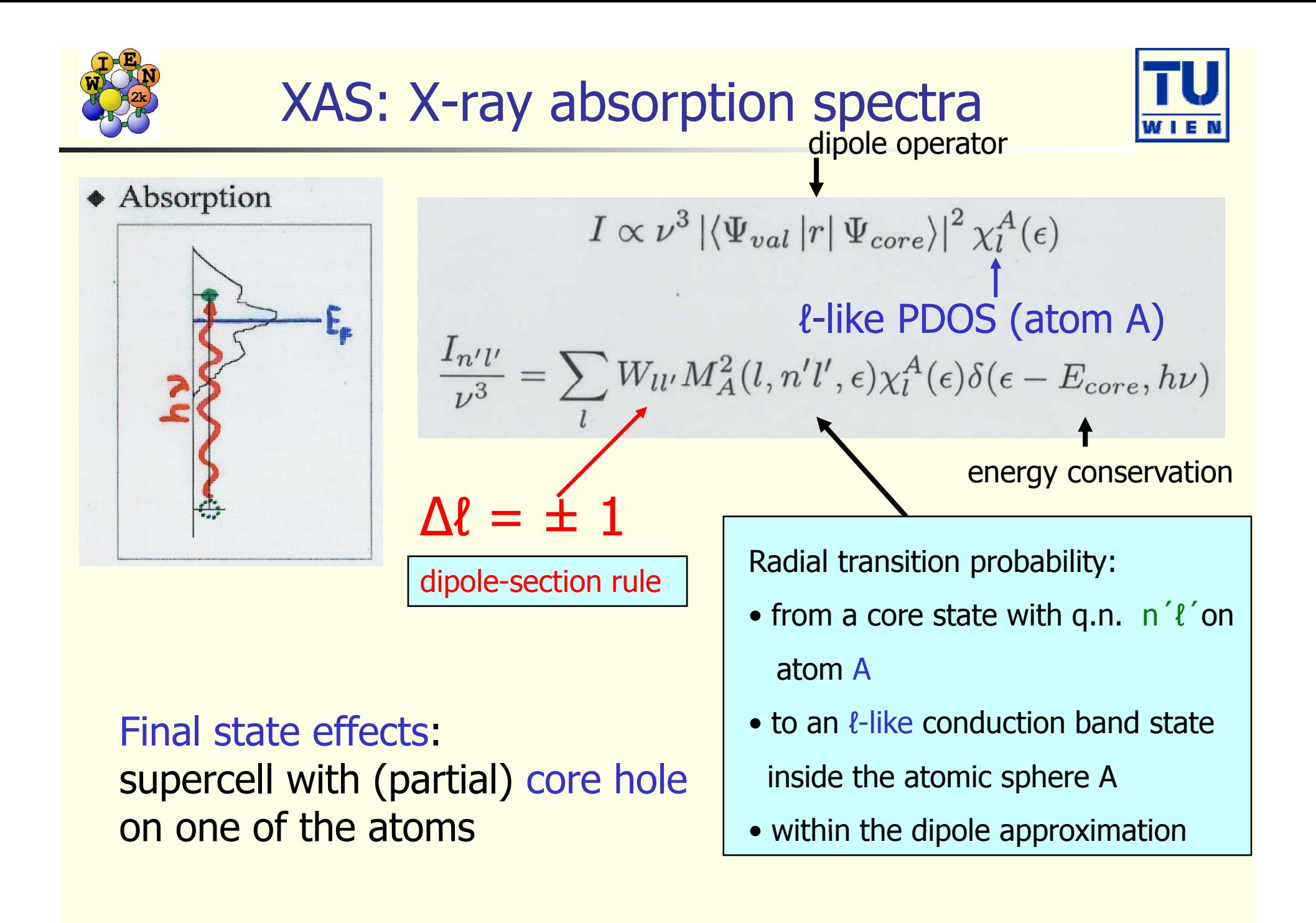

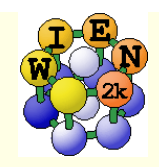

# "Final state rule":

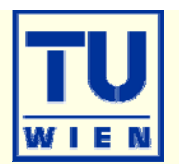

"Final state" determines the spectrum:

Emission spectroscopy:

Final state has filled core, but valence hole. This is usually well screened, thus one "sees" the groundstate.

#### Absorption spectroscopy:

"hole" in core state, but additional e- in conduction band. Core-hole has large effect on the spectrum (static approximation)

 $\rightarrow$  2x2x2 supercell calculation, with core hole in one of the Mg atoms. This allows the conduction state to relax (adjust to the larger effective nuclear charge), but also to have screening from the environment.

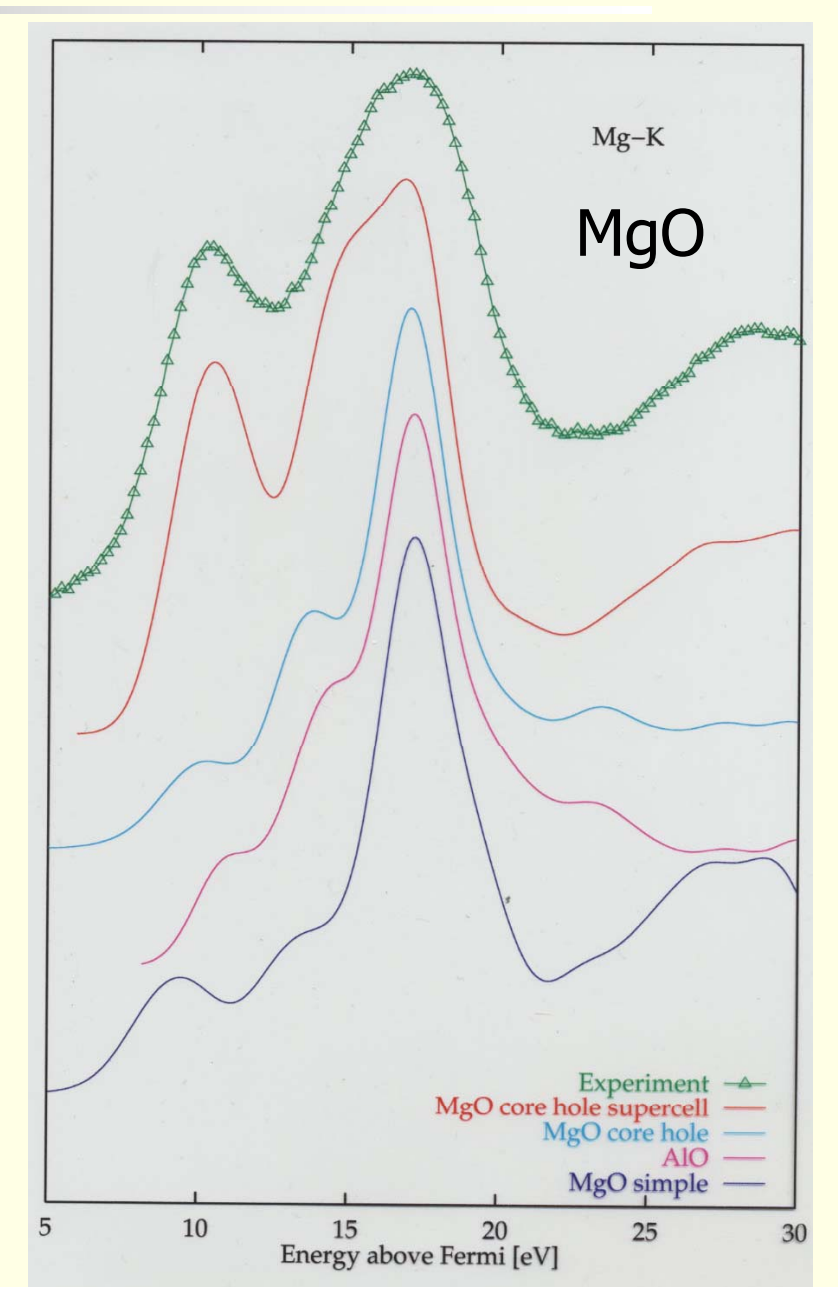

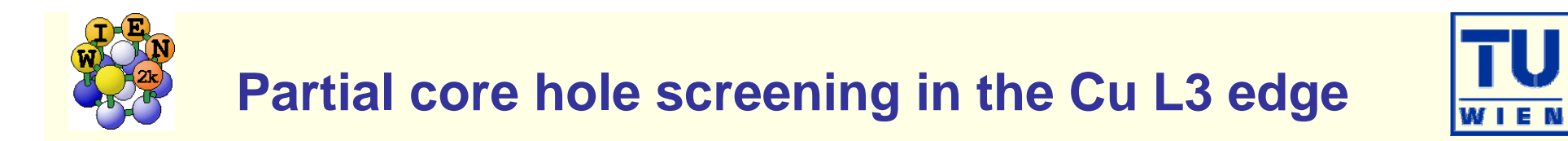

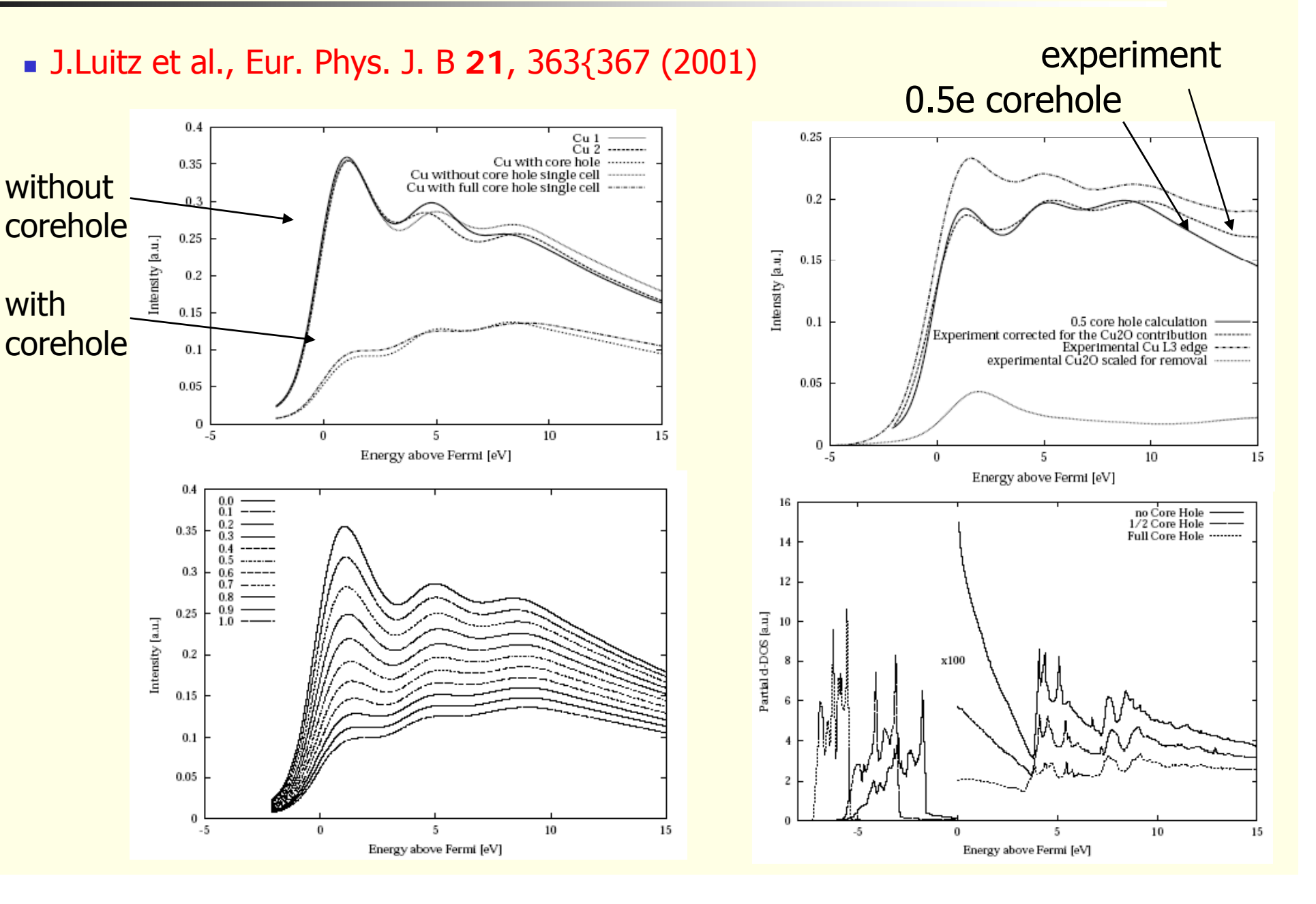

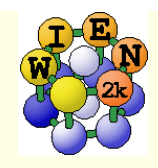

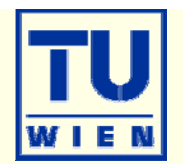

New developments (in progress)

- non-collinear magnetism (available on request: www.wien2k.at)
- transport properties (Fermi velocities, Seebeck, conductivity, thermoelectrics, ..) (G.Madsen's BotzTrap code)

www.chem.au.dk/~webuorg/new/groups/gm/gm.html)

- non-linear optics (available on request)
- **Bethe-Salpeter equation (Excitons)**
- Compton profiles
- linear response (phonons, E-field) (C.Ambrosch-Draxl)
- stress tensor (C.Ambrosch-Draxl)
- approximate HartreeFock (+Hybrid functionals)
- **Exact exchange**
- GW (M.Scheffler, FH Berlin)
- nd-computing

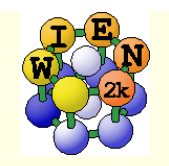

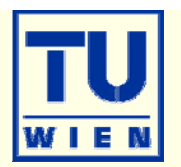

$$
E_{A_xB_y}^{cohes.} = E^{crystal} - xE_A^{atom} - yE_B^{atom}
$$

**E**crystal: scalar-relativistic valence (or approx. SO)

**Eatom: LSTART: fully-relativistic> inconsistent atom:** Eatom: LSTART: fully-relativistic description

> $\rightarrow$  for heavier elements (2<sup>nd</sup> row): supercell with one atom in a  $\sim$ 30 bohr FCC box (identical RMT, RKmax, 1 k-point, spinpolarized)

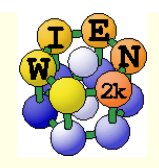

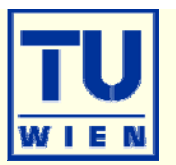

### Lattice parameters, volume, c/a ratio only via total energies:

- $\bullet$  x optimize: creates a series of "struct" files + script "optimize.job"
	- select volume or c/a, ...
	- **Select number of cases and desired changes in volume (in % of V<sub>0</sub>)**
- edit optimize.job
	- adapt to your need: change / uncomment various lines, eg.:
		- select different convergence parameters, parallelization, more iterations (-i 40)
		- **u** different "save\_lapw" (into a directory with specific names)
		- **rangler 10 Talu 10 running that the verton Communism Communism Communism Communism Communism Communism Communi**
- **execute optimize.job**
- **plot (analyse) the results**
- **combinations of volume and c/a are possible:** 
	- "x optimize" always uses case\_initial.struct (if present)
	- do a "volume" optimization to create case\_vol\_xx.struct files
	- copy the respective case\_vol\_xx.struct file to case\_initial.struct
	- x optimize with "c/a" for this particular volume and proceed as above.

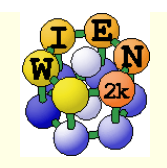

# Symmetry:

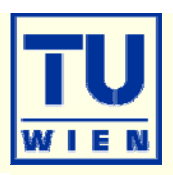

### **NIEN** "preserves" symmetry:

- $\blacksquare$  c/a optimization of "cubic" TiC:
	- change c lattice parameter in TiC.struct (tetragonal distortion, #sym.op=0)
	- init\_lapw
	- **Ex** change c back to cubic
	- x optimize …
- "Jahn-Teller" distortion: "
	- when you start with a perfect octahedra, you will never get any distortion
	- $\rightarrow$  Start with slightly distorted positions

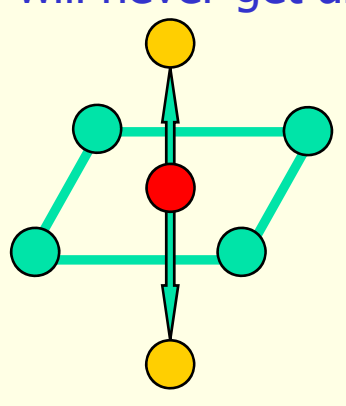

c/a

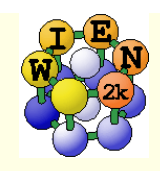

#### Total energies and atomic forces (Yu et al.; Kohler et al.)

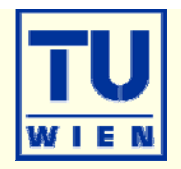

### Total Energy:

- **-** Electrostatic energy
- **Kinetic energy**
- **NC-energy**

$$
U[\rho] = \frac{1}{2} \int d^3 \vec{r} \ \rho(\vec{r}) V_{es}(\vec{r}) + \frac{1}{2} \sum_{\alpha} Z_{\alpha} V_{es}^{\alpha}(\vec{r})
$$

$$
T[\rho] = \sum_{i} n_{i} \varepsilon_{i} - \int d^3 \vec{r} \ \rho(\vec{r}) V_{eff}(\vec{r})
$$

$$
E_{xc}[\rho] = \int d^3 \vec{r} \ \rho(\vec{r}) \varepsilon_{xc}(\vec{r})
$$

$$
\vec{F}^{\alpha} = \frac{-dE_{tot}}{d\vec{R}_{\alpha}} = F_{HF}^{\alpha} + F_{core}^{\alpha} + F_{val}^{\alpha}
$$

 $\frac{e s}{m}(r_{\alpha}) \nabla_{\alpha}[r_{\alpha} Y_{\alpha}]$ 

 $\hat{r})$ 

- $\blacksquare$  Force on atom  $\alpha$ :
	- Hellmann-Feynman-force  $F_{HF}^{\alpha}=Z_{\alpha}\sum\lim_{\alpha\rightarrow 0}\frac{V_{1m}\,(V_{\alpha}\,)}{V_{\alpha}\,[r_{\alpha}Y_{1m}(\hat{r})]}$  $F_{HF}^{\alpha} = Z_{\alpha} \sum_{\alpha}^{\alpha} \lim_{\alpha} \frac{V_{1m}^{es}(r_{\alpha})}{\sum_{\alpha}^{\alpha}} \left[ r_{\alpha} Y_{1m}(\hat{r}) \right]$  $\lim \frac{V_{1m}^{es}(r_{\alpha})}{r_{\alpha}}$  $=Z_{\alpha}\sum_{n=1}^{N}\lim \frac{V_{1m}^{es}(r_{\alpha})}{\sum_{n} [r_{\alpha}Y_{1m}(\hat{r})]}$  $\rightarrow 0$  r  $\alpha \Gamma \alpha$  $\alpha \sum_{m=-1}^{+\infty} r_{\alpha}$  $r_{\alpha}$   $\overrightarrow{r_{\alpha}}$   $\rightarrow$   $\overrightarrow{r_{\alpha}}$   $\overrightarrow{a}$   $\Gamma$   $\alpha$ <sup>-</sup>  $\Gamma$  $r_{\text{HF}} = \sum_{\alpha} \sum_{m=-1}^{\infty} \lim_{r_{\alpha}\to 0} \frac{1}{r_{\text{cm}}} V_{\alpha} [r_{\alpha} Y_{1m} (r)]$  $\lim_{r_a \to 0} \frac{1}{r_a} \frac{1}{r_a} \nabla_a [r_a r_1]$  $\rm 0$
	- **Pulay corrections**

Core

**J** Valence

$$
F_{core}^{\alpha} = -\int \rho_{core}(r) \nabla_{\alpha} V_{eff}(r) d\vec{r}
$$

= −

**Expensive, contains a summation** of matrix e occupied st

Value  
\nValue  
\nvalue  
\nvalue  
\nvalue  
\nvalue  
\n
$$
V_{core} = \int_{C_{core}} P_{core}(r) V_{\alpha} P_{\gamma at} (r) dr
$$
\n
$$
V_{eff} = \int_{\alpha} V_{eff} (r) V_{\alpha} P_{\gamma at} (r) d\vec{r} + \sum_{k,i} n_i \sum_{K,K'} c_i^*(K') c_i(K) \times
$$
\n
$$
V_{R,K} = \int_{\alpha} V_{eff} (r) V_{\alpha} P_{\gamma at} (r) d\vec{r} + \sum_{k,i} n_i \sum_{K,K'} c_i^*(K') c_i(K) \times
$$
\n
$$
V_{R,K} = \int_{\alpha} V_{eff} (r) V_{\alpha} P_{\gamma at} (r) d\vec{r} + \sum_{k,i} n_i \sum_{K,K'} c_i^*(K') c_i(K) \times
$$
\n
$$
V_{R,K} = \int_{\alpha} V_{eff} (r) V_{\alpha} P_{\gamma at} (r) d\vec{r} + \sum_{k,i} n_i \sum_{K,K'} c_i^*(K') c_i(K) \times
$$

α

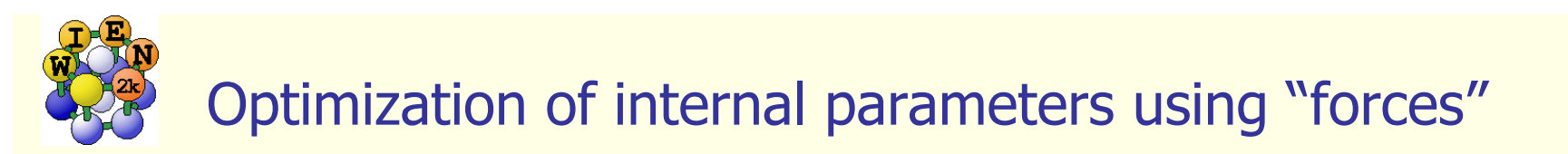

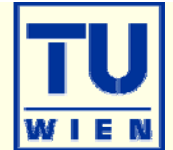

## Forces only for "free" structural parameters:

- $\blacksquare$  NaCl:  $(0,0,0)$ ,  $(0.5,0.5,0.5)$  : all positions fixed by symmetry
- $\blacksquare$  TiO<sub>2</sub>: Ti (0,0,0), O (u,u,0): one free parameter (u,x,y,z)
- Forces are only calculated when usin g "-fc":
	- run\_lapw –fc 1.0 (mRy/bohr)
		- grep :for002 case.scf
			- 200.
			- $-130.$
			- 140.
			- $-135$ ■ 135 only F<sub>HF</sub> + F<sub>core</sub> ■ 120
			- $122$ forces converging
			- 121  $\rightarrow$  changes "TOT" to "FOR" in case.in2
			- 12.3 F<sub>HF</sub>  $_{\rm F}$  +  $\rm F_{\rm core}$  +  $\rm F_{\rm val}$ , only this last number is correct
- **Forces are useful for** 
	- structural optimization (of internal parameters)
	- nd phonons

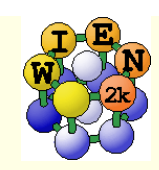

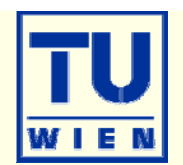

- /home/pblaha/tio2> min\_lapw -h
	- OPTIONS:
		- -p -> does a k-point parallel calculation
		- **-** -it -> use iterative diagonalization
		- -sp -> does a spin-polarized calculation (runsp\_lapw)
		- -NI -> without initialization of input-files (continue after a "crash")
		- -i NUMBER -> max. NUMBER (50) of structure changes
		- $-1$  JOB ->  $\frac{1}{10}$  job-file JOB (run lapw -I -fc 1. -i 40)
	- CONTROL FILES:
		- .minstop stop after next structure change
- /home/pblaha/tiO2> cat tio2 inM tio2.inM
	- $\bullet$  PORT 2.0  $\quad$  #(NEW1, NOSE, MOLD, tolf (a4,f5.2))
	- $\bullet$  0.0 1.0 1.0 1.0  $\#$  Atom1 (0 will constrain a coordinate)
	- $\blacksquare$  1.0 1.0 1.0  $\#$  Atom2 (NEW1: 1,2,3:delta\_i, 4:eta (1=MOLD, damping))
- **numitor minimization in file case.scf\_mini** 
	- **contains last iteration of each geometry step**
	- each step N is saved as case\_N.scf (overwritten with next min\_lapw !)

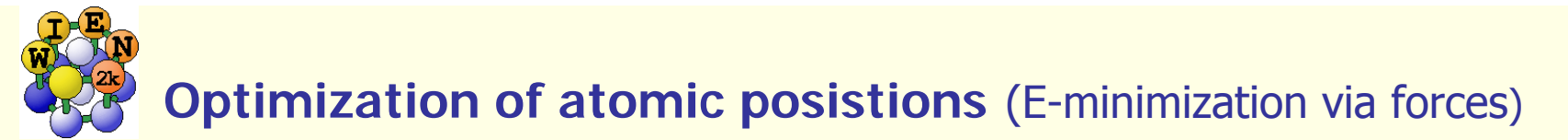

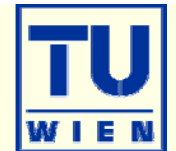

- damped Newton mechanics scheme (NEW1: with variable step)
- quite efficient quasi-Newton (PORT) scheme
	- minimizes E (using forces as gradients)
	- **•** If minimizations gets stuck or oscillates: (because E and F<sub>i</sub> are inconsistent):
		- touch .minstop; min –nohess (or rm case.tmpM .min\_hess)
		- improve scf-convergence (-ec), Rkmax, k-mesh, …
		- change to NEW1 scheme

## W impurity in Bi  $(2x2x2$  supercell:  $Bi_{15}W$ )

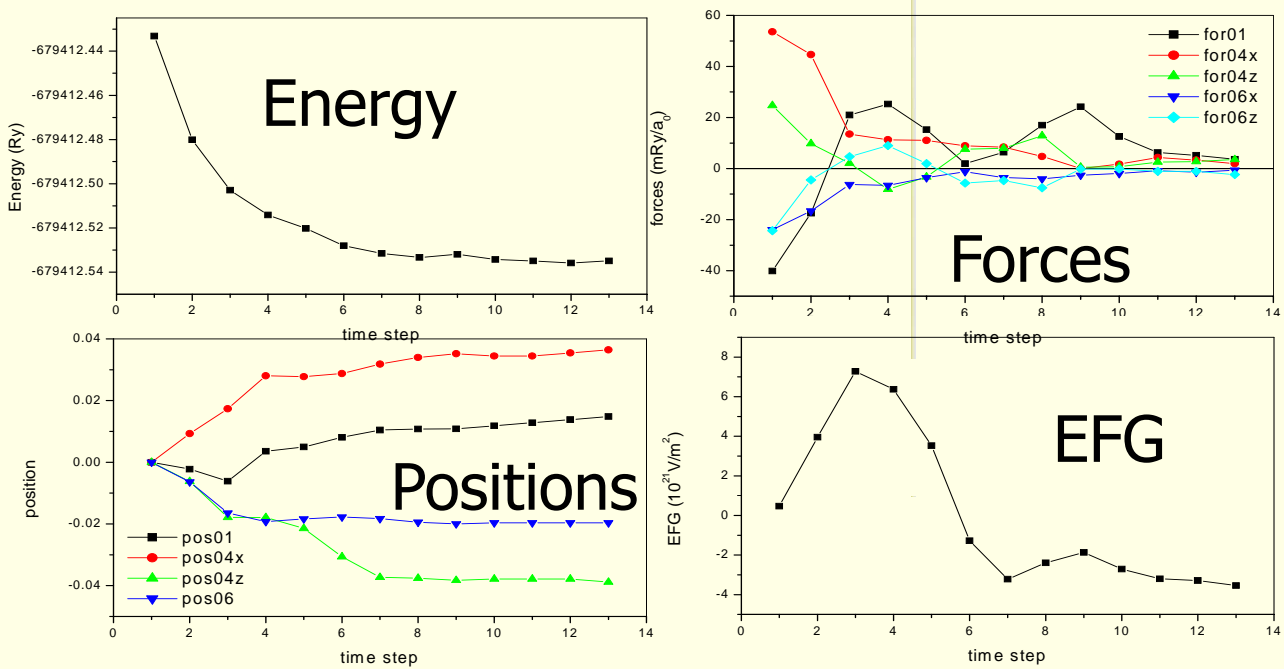

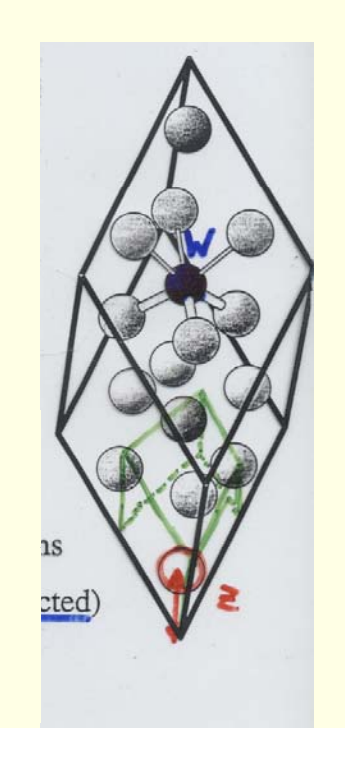

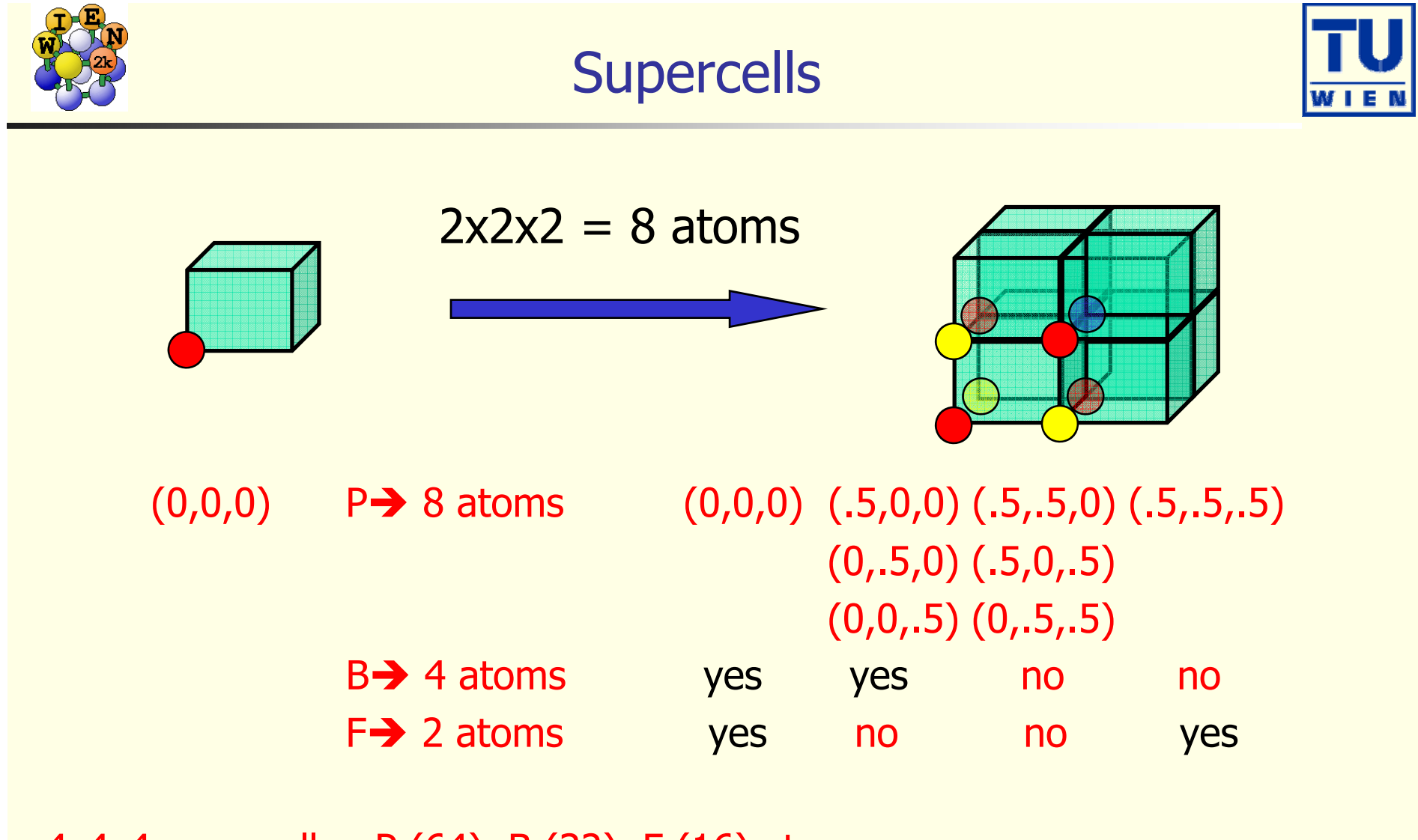

4x4x4 supercells: P (64), B (32), F (16) atoms

 $2 \, x \sqrt{2}$  supercells (1  $\rightarrow$  2 atoms)

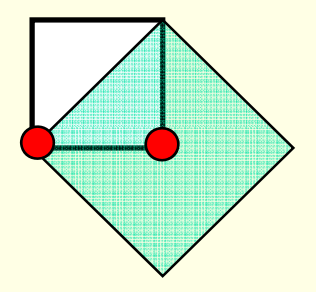

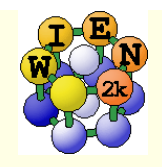

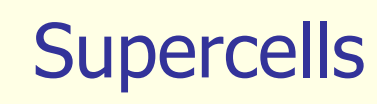

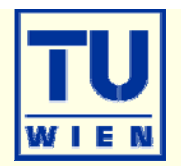

### **Program** "supercell":

- $\blacksquare$  start with "small" struct file
- specify number of repetitions in x,y,z (only integers, e.g. 2x2x1)
- **S**pecify P, B or F lattice
- add "vacuum" for surface slabs (only (001) indexed surfaces)
- shift all atoms in cell
- You must break symmetry!!!
	- replace (impurities, vacancies) or displace (phonons) at least 1 atom
- At present "supercell" works only along unit-cell axes!!!

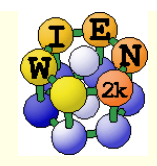

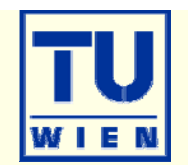

 requires octave (matlab) and opendx (visualization) • allows complex operations on struct-files

octave

```
s=loadstruct("GaN.struct")
```
# make an orthorhombic supercell and visualize it  $a=[100;110;002]$ sout=makesupercell (s,a); showstruct(sout);

```
# save it as test.struct
savestruct (sout,"test.struct");
```
# get help on all commands helpstruct

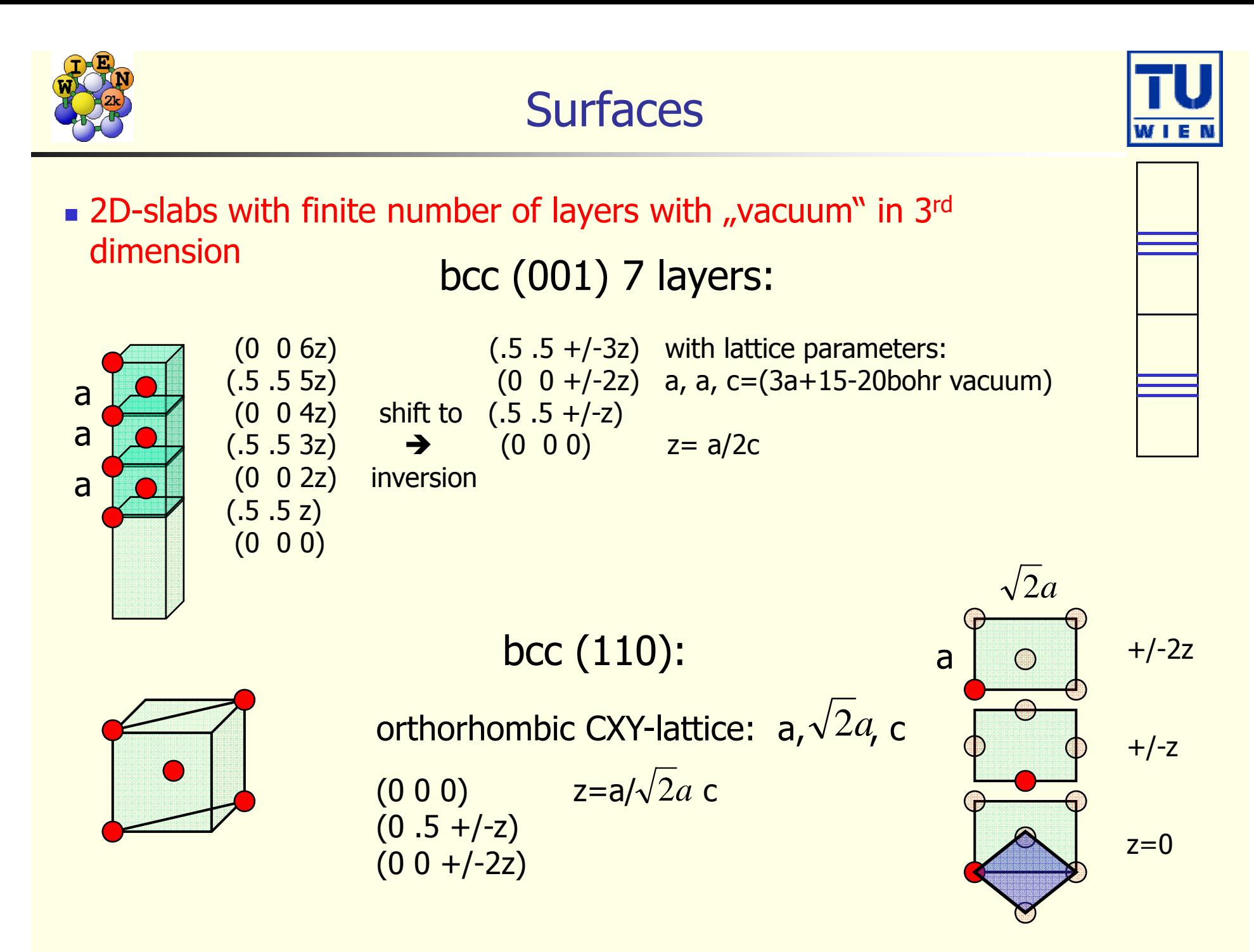

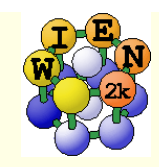

# Calculations of Phonons: The Direct Method

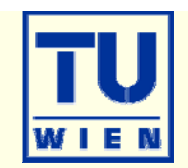

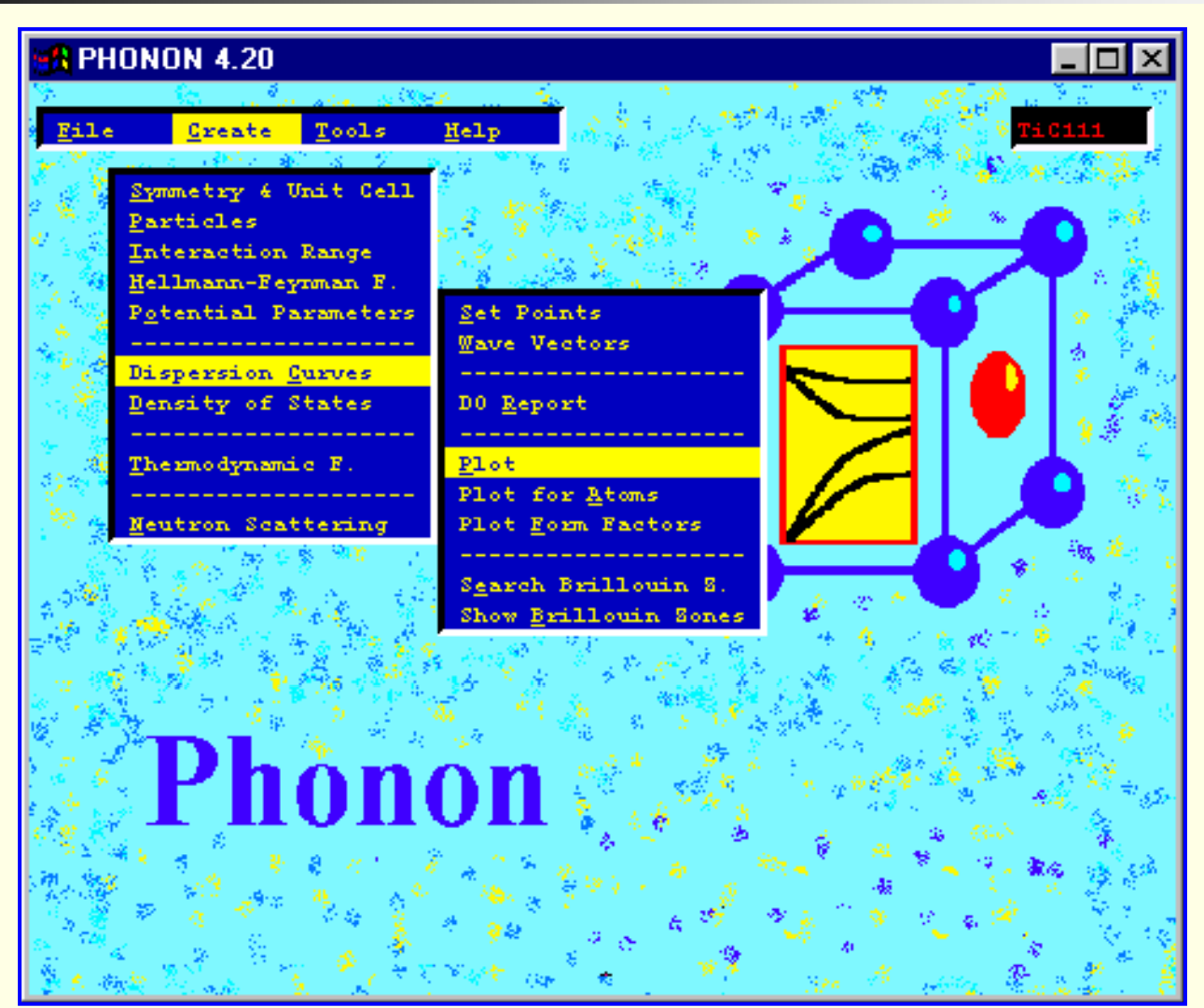

### **WIEN2k + Phonon**

*C i h b K P li ki Copyr ig ht by K.Parlinski*

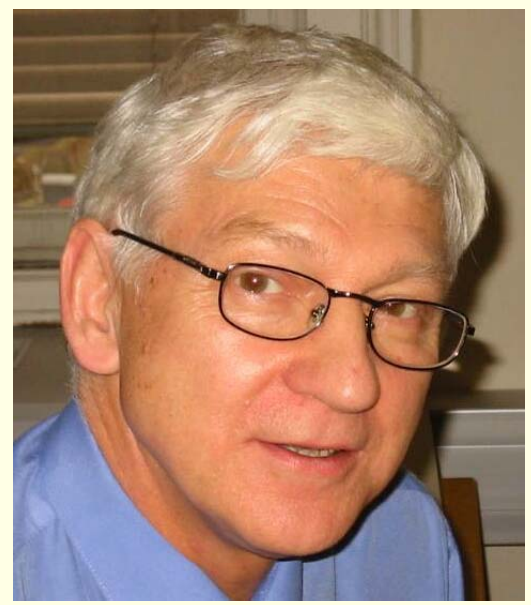

**http://wolf.ifj.edu.pl/phonon/** (alternatively use D.Alfe's PHON code +W2P-interface from G.Madsen)

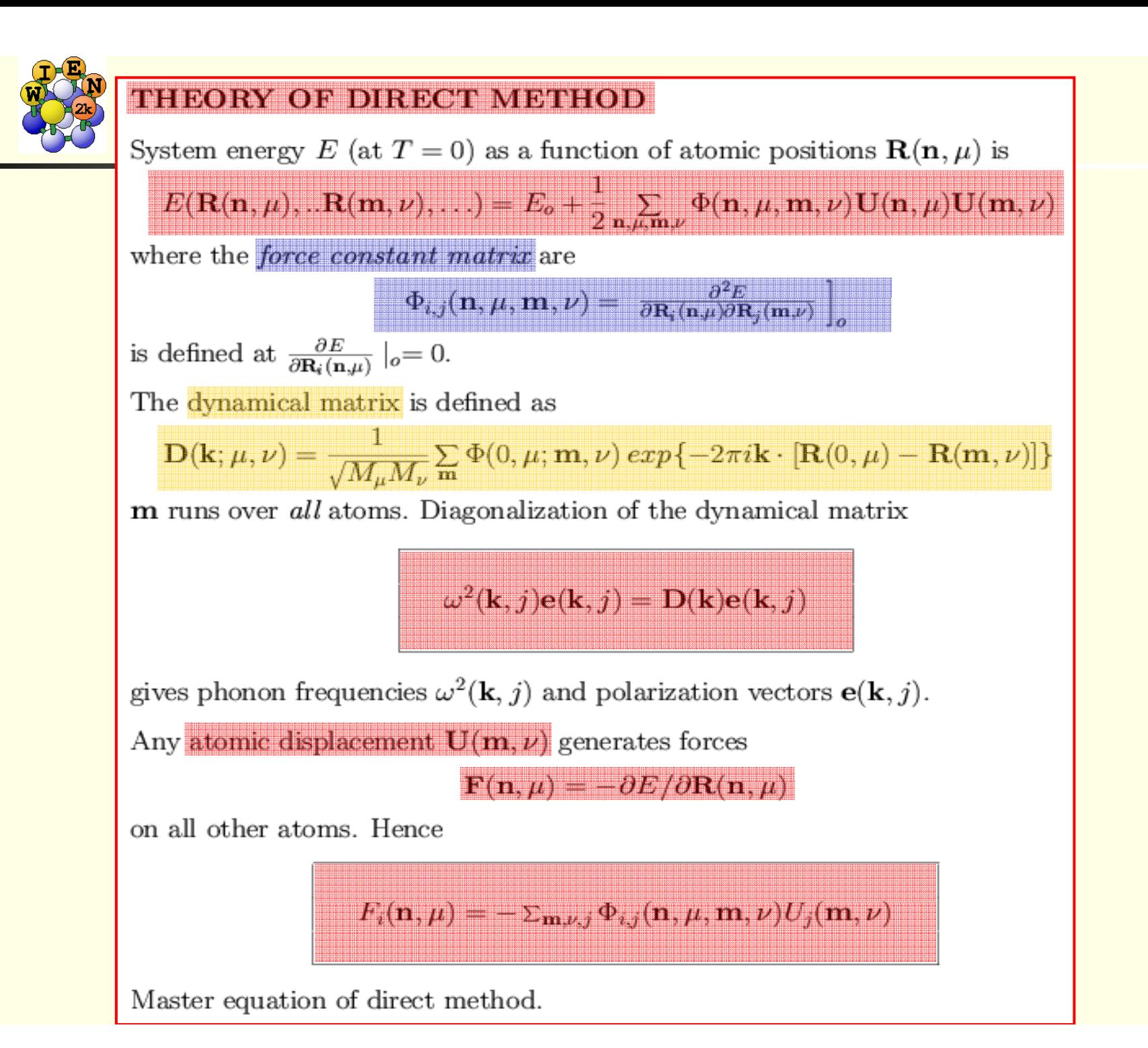

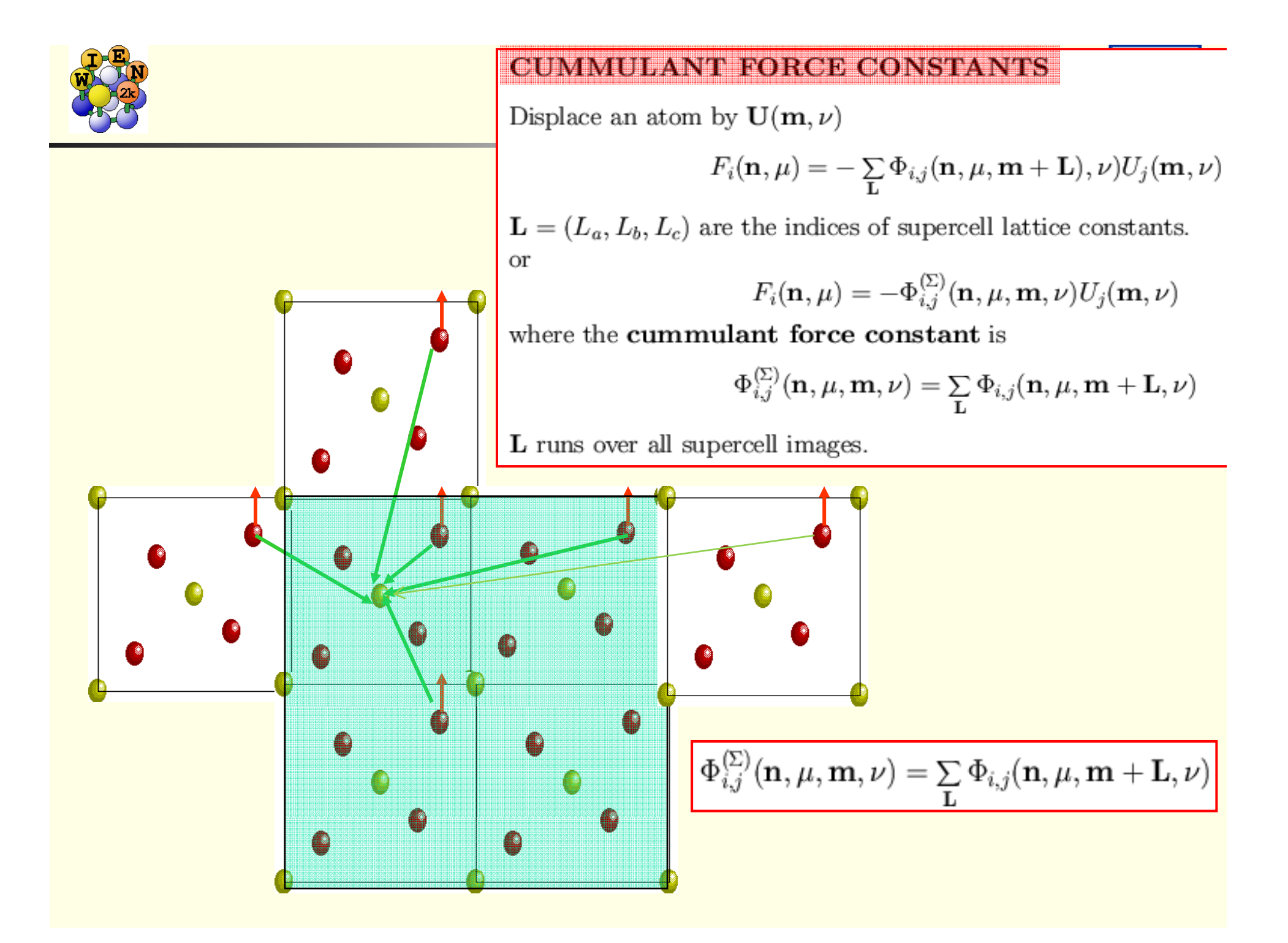

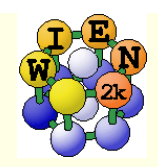

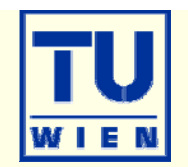

Conventional dynamical matrix:

$$
\mathbf{D}(\mathbf{k};\mu,\nu) = \frac{1}{\sqrt{M_{\mu}M_{\nu}}} \sum_{\mathbf{m}} \Phi(0,\mu;\mathbf{m},\nu) \exp\{-2\pi i \mathbf{k} \cdot [\mathbf{R}(0,\mu) - \mathbf{R}(\mathbf{m},\nu)]\}
$$

Supercell dynamical matrix:

$$
\mathbf{D}^{(SC)}(\mathbf{k}; \mu, \nu) = \frac{1}{\sqrt{M_{\mu}M_{\nu}}} \sum_{\mathbf{m} \in SC} \Phi^{(SC)}(0, \mu; \mathbf{m}, \nu) \exp\{-2\pi i \mathbf{k} \cdot [\mathbf{R}(0, \mu) - \mathbf{R}(\mathbf{m}, \nu)]\}
$$

These two matrices are equal if

$$
\mathbf{D}^{(SC)}(\mathbf{k};\mu,\nu)=\mathbf{D}(\mathbf{k};\mu,\nu)
$$

- **interaction range** is confined **to interior** of supercell (supercell is big enough)
- wave vector is **commensurate with the supercell** and fulfils the condition (independent of interaction range):

 $exp{-2\pi i \mathbf{k}_s \cdot \mathbf{L}} = 1$ 

At wave vectors **k**<sub>s</sub> the phonon frequencies are "exact", provided the **supercell contains the complete list of nei hb g ors.** 

Wave vectors **k**<sub>s</sub> are commensurate with the supercell size.

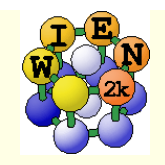

#### Exact wave vectors

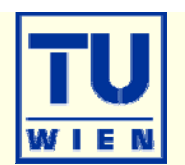

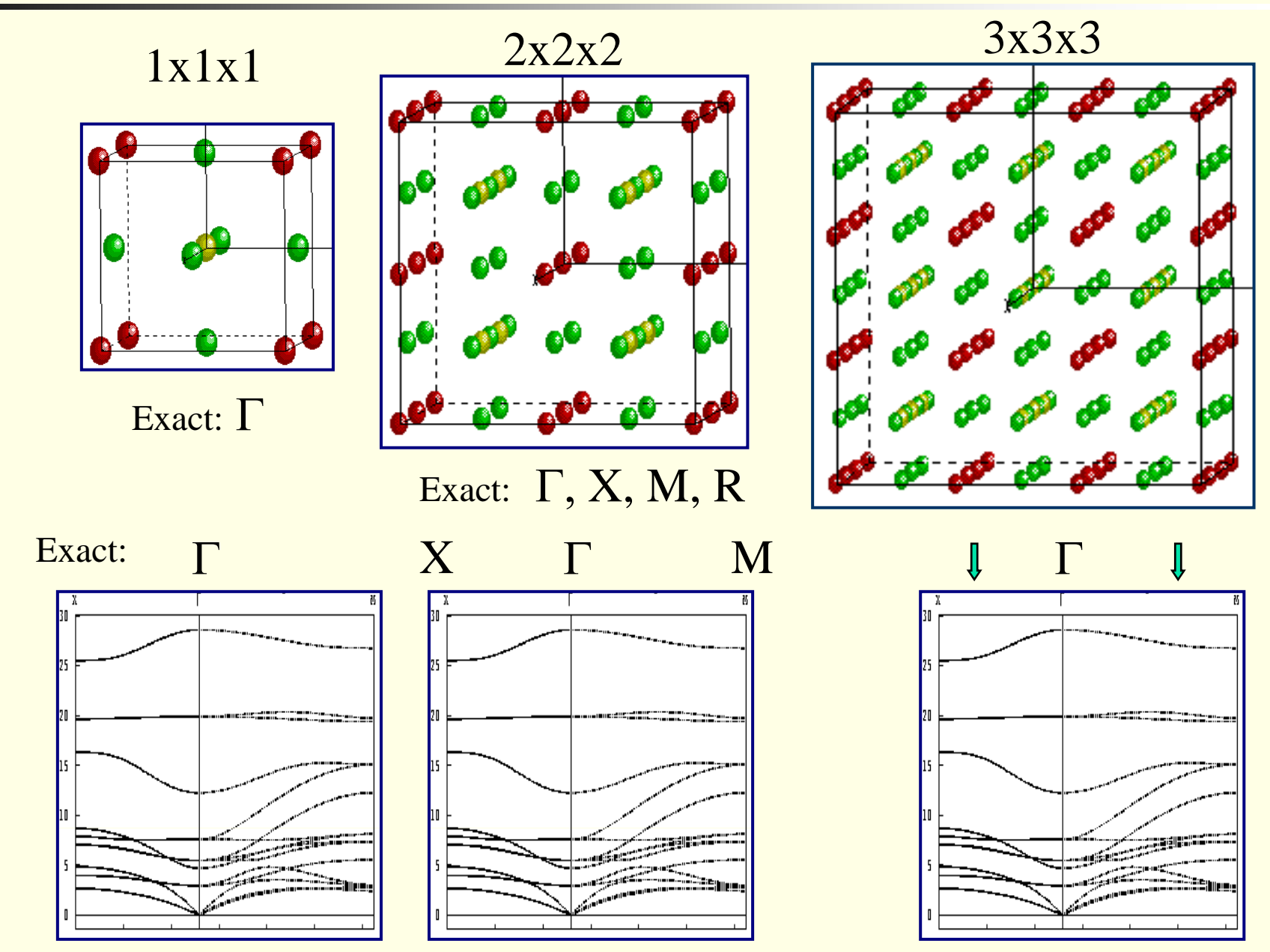

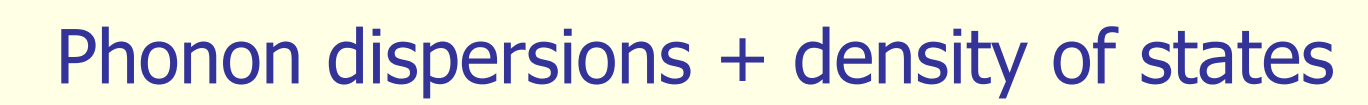

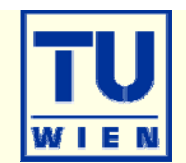

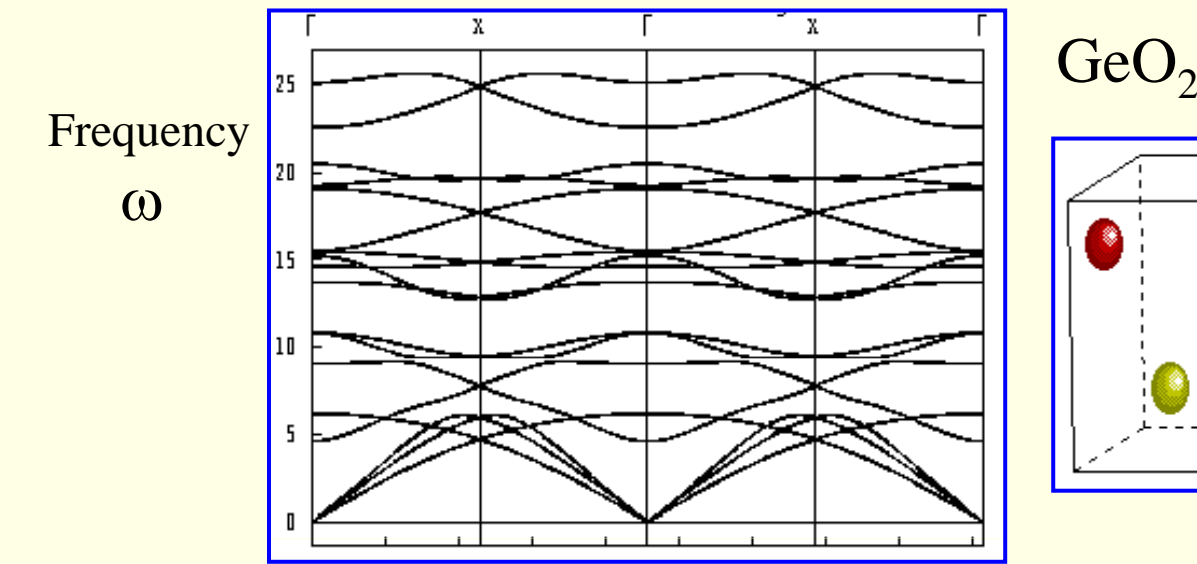

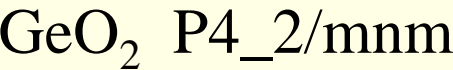

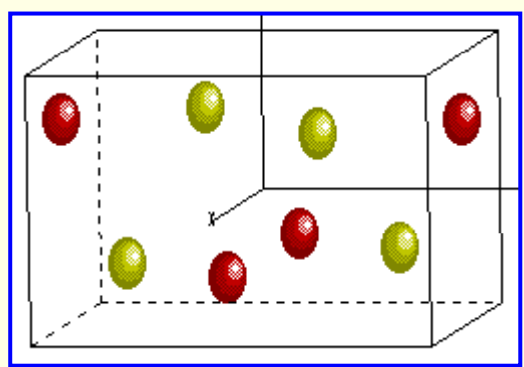

#### Total + Germanium

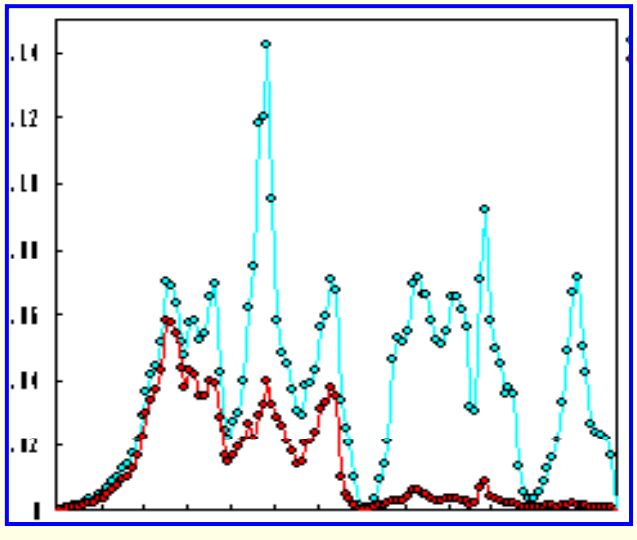

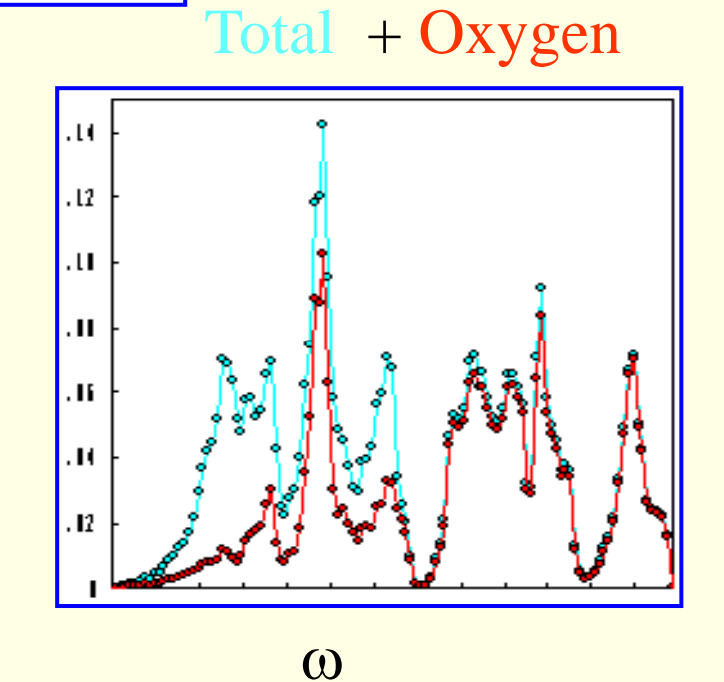

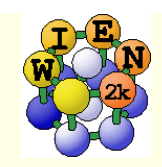

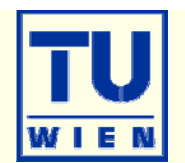

Internal energy:

$$
E = \frac{1}{2} r \int_0^\infty d\omega \, g(\omega) \left( \hbar \omega \right) \coth \left( \frac{\hbar \omega}{2 k_B T} \right)
$$

Free energy:

$$
F = r k_B T \int_0^\infty d\omega \, g(\omega) \ln \left[ 2 \sinh \left( \frac{\hbar \omega}{2 k_B T} \right) \right]
$$

**Entropy:** 
$$
S = rk_B \int_0^\infty d\omega \, g(\omega) \left\{ \left( \frac{\hbar \omega}{2k_B T} \right) \left[ \coth \left( \frac{\hbar \omega}{2k_B T} \right) - 1 \right] - ln \left[ 1 - \exp \left( - \frac{\hbar \omega}{k_B T} \right) \right] \right\}
$$

Heat capacity C<sub>v</sub>: 
$$
C = r k_B \int_0^\infty d\omega \, g(\omega) \left(\frac{\hbar \omega}{k_B T}\right)^2 \frac{exp(\frac{\hbar \omega}{k_B T})}{\left[ exp(\frac{\hbar \omega}{k_B T}) - 1 \right]^2}
$$

Thermal dis placements:

$$
B_{ij}(\mu) = \langle U_i(\mu) U_j(\mu) \rangle
$$
  

$$
B_{il}(\mu) = \frac{\hbar r}{2M_\mu} \int_0^\infty d\omega \, g_{il,\mu}(\omega) \frac{1}{\omega} \coth\left(\frac{\hbar \omega}{2k_B T}\right)
$$

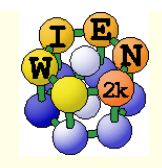

# PHONON-I

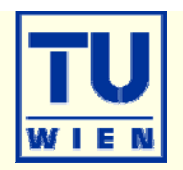

#### ■ PHONON

- by K.Parlinski (Crakow)
- runs under MS-windows
- uses a "direct" method to calculate Forceconstants with the help of an ab initio program
- $\blacksquare$  with these Forceconstants phonons at arbitrary k-points can be obtained
- **Define your spacegroup**
- $\blacksquare$  Define all atoms

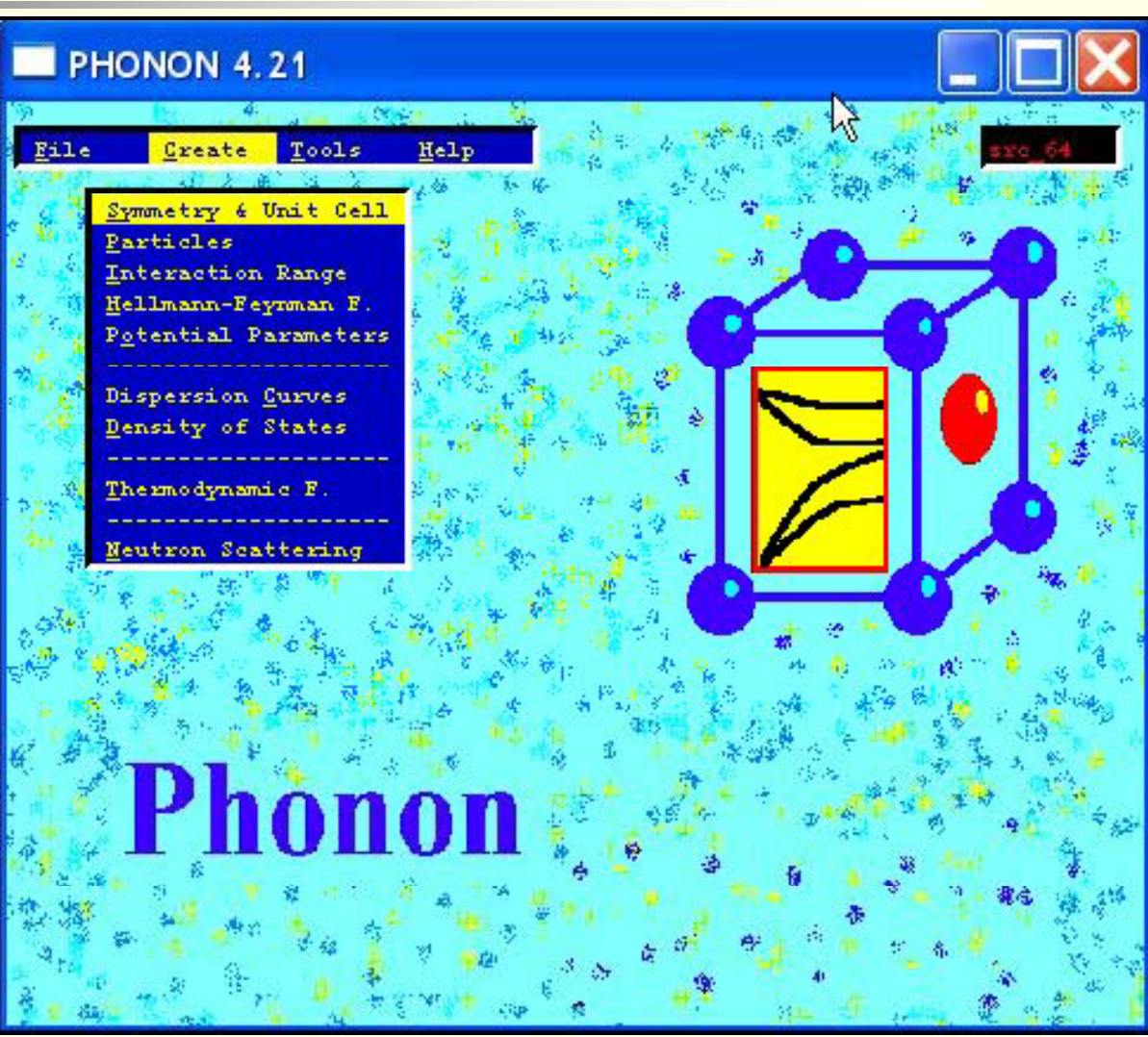

**http://wolf.ifj.edu.pl/phonon/**

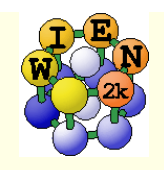

# Phonons:

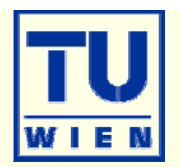

 selects symmetry adapted atomic displacements (4 displacements in cubic perovskites)

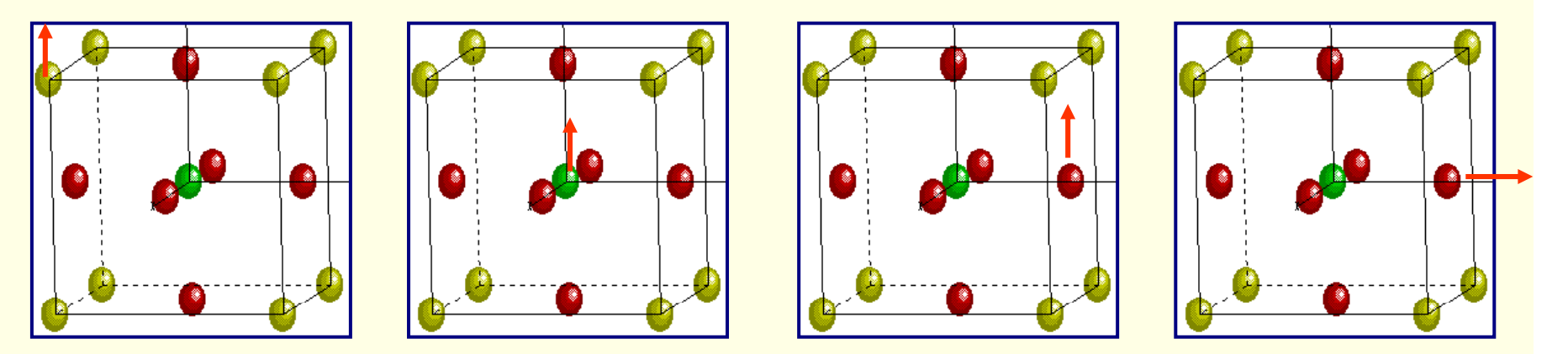

(Displacement pattern for cubic perovskite)

- select <sup>a</sup> supercell: (eg 2x2x2 (eg. atom P-type cell type cell)
- $\blacksquare$  calculate all forces for these displacements with high accuracy(WIEN2k)
- $\rightarrow$  force constants between all atoms in the supercell
- $\rightarrow$  dynamical matrix for arbitrary q-vectors
- $\rightarrow$  phonon-dispersion ("bandstructure") using PHONON (K.Parlinski)

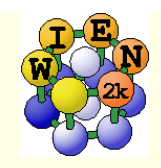

# PHONON-II

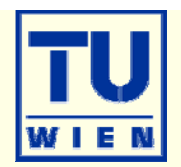

- **Define an interaction range** (supercell)
	- **Create displacement file**
	- transfer case.d45 to Unix
- **Example 1** Calculate forces for all required displacements
	- init\_phonon\_lapw
		- for each displacement a case\_XX.struct file is generated in an extra directory
		- **Theory is not and lets you** define RMT values like: 1.85 1-16

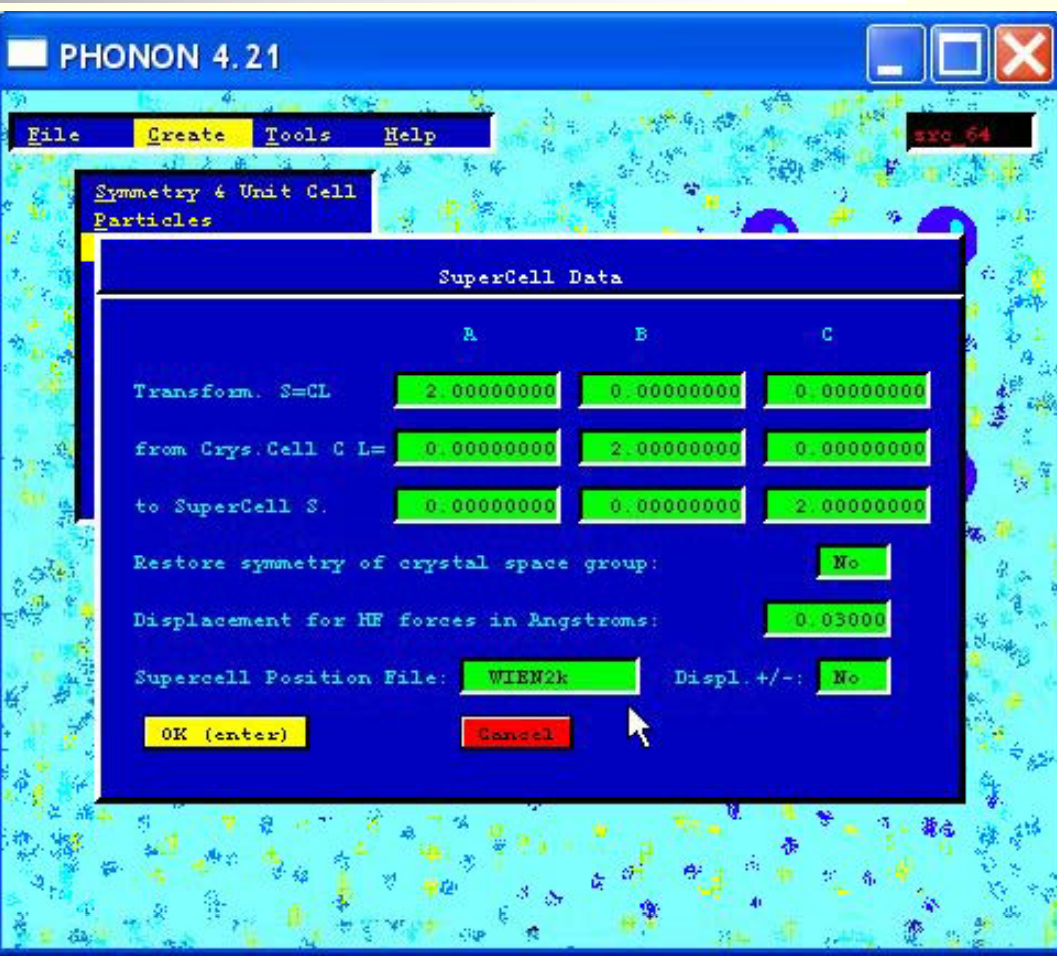

• init\_lapw: either without symmetry (and then copies this setup to all case\_XX) or with symmetry (must run init\_lapw for all case\_XX) (Do NOT use SGROUP) • run\_phonon: run\_lapw –fc  $0.1$  –i 40 for each case\_XX

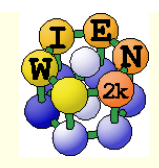

# PHONON-III

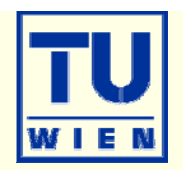

#### analyze\_phonon\_lapw

- **F** reads the forces of the scf runs
- ngenerates "Hellman-Feynman" file case.dat and a "symmetrized HFfile case.dsy (when you have displacements in both directions)
	- **Example 2 check quality of forces:**
	- **sum**  $F_x$  should be small (0)
	- abs( $F_x$ ) should be similar for  $+/$ displacements
- **Extransfer case.dat (dsy) to Windows**
- **Import HF files to PHONON**
- **Calculate force constants**
- **Calculate phonons, analyze** phonons eigenmodes, thermodynamic functions

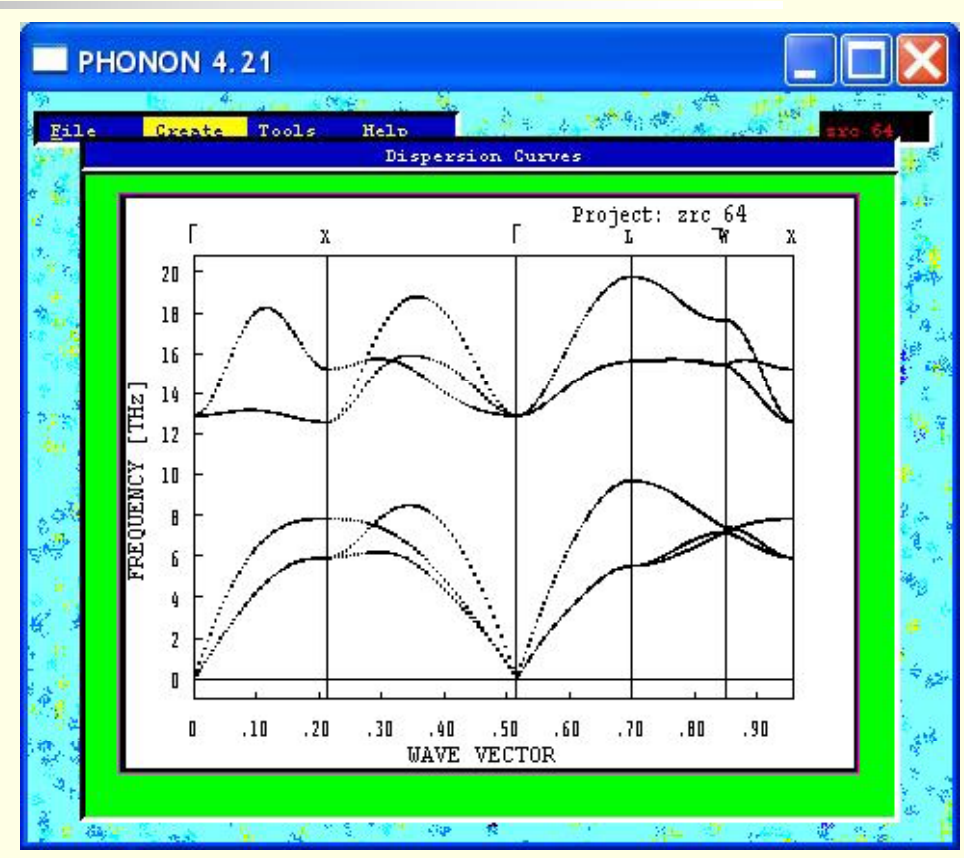

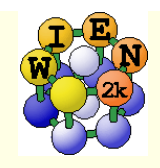

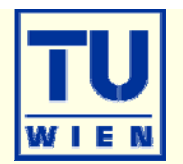

**Theory to characterize atoms and chemical bonds from the** topology of the electron density, by R.F.Bader (http://www.chemistry.mcmaster.ca/faculty/bader/aim/aim\_0.html)

## Electron density of  $C_2H_4$

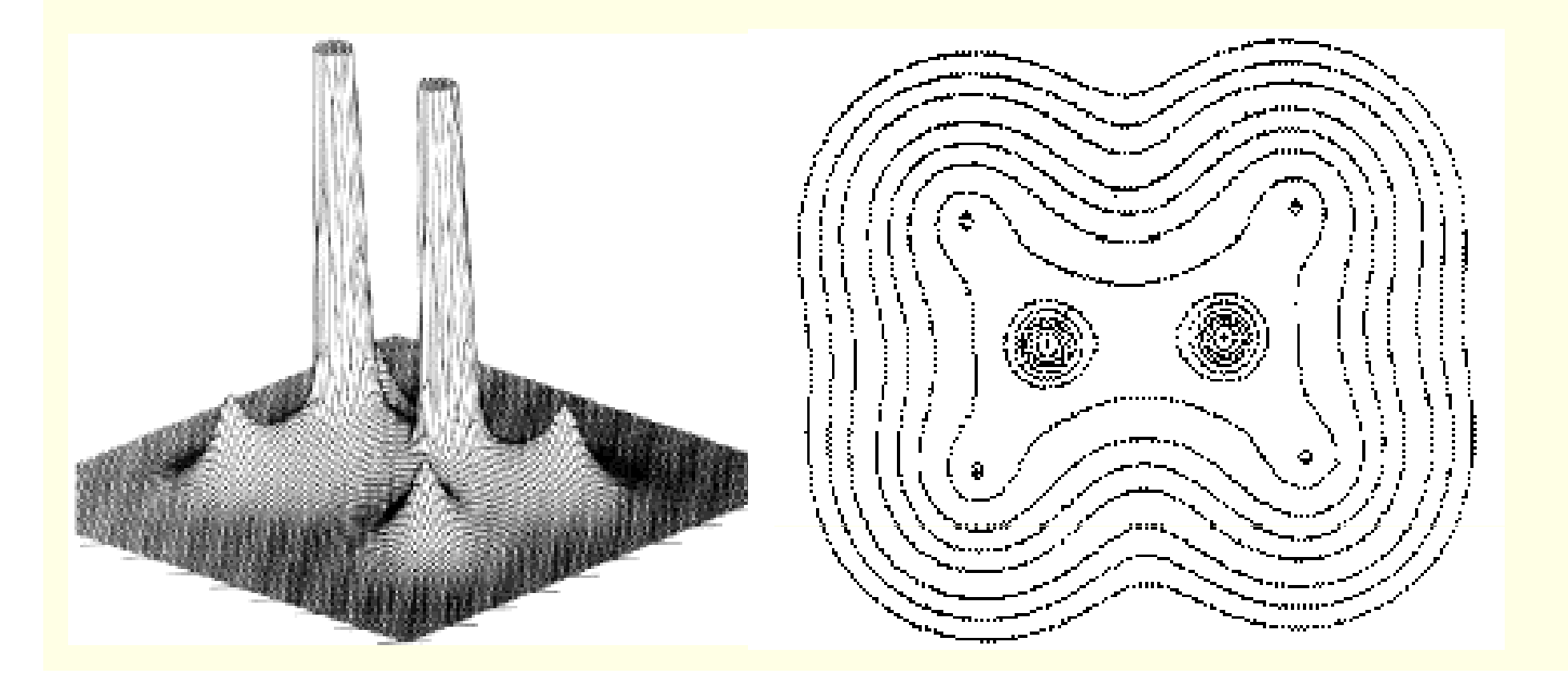

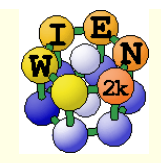

AIM-II

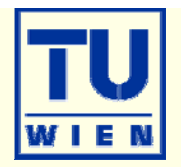

### **■ Bonds are characterized by "critical points", where**  $\nabla \rho = 0$

• density maximum:  $(3,-3)$ ; 3 negative curvatures  $\lambda$ , (at nucleus or non-NM) •bond CP:  $(3,-1)$ : 2 negative, 1 positive  $\lambda$  (saddle point) •positive (and large) Laplacian: ionic bond •negative Laplacian: covalent bond •bridge CP: (3,1) •cage CP: (3,3) (minimum)

(3,-1) BCP

trajectories of constant  $\;\nabla\rho\;$ originating at CPs in C<sub>2</sub>H<sub>4</sub>

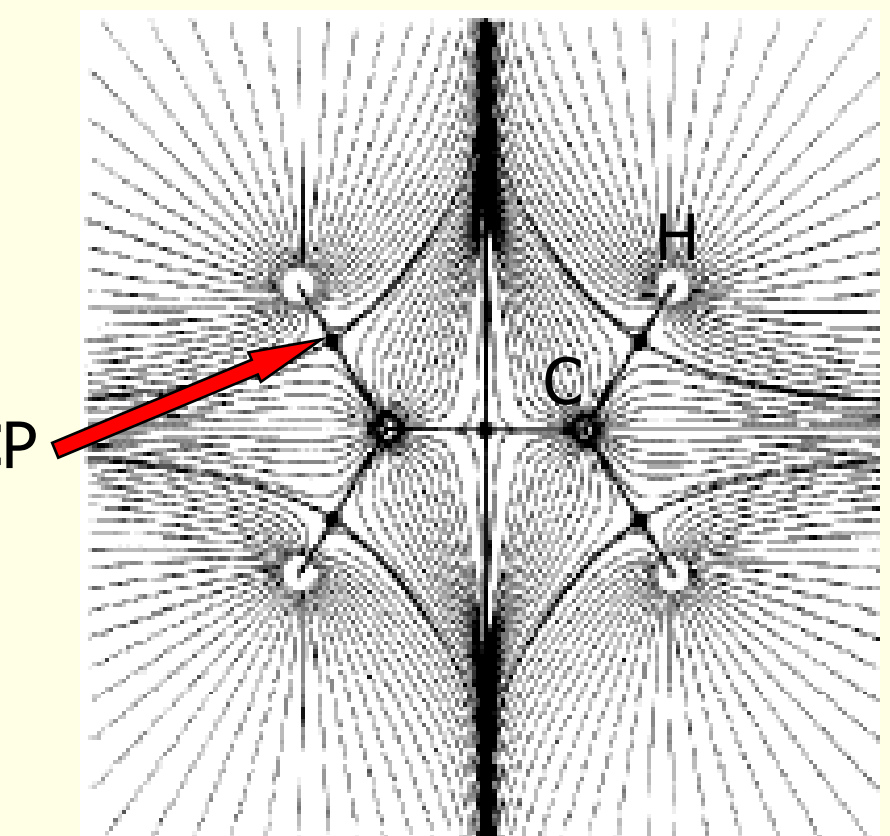

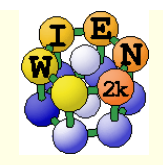

AIM-III

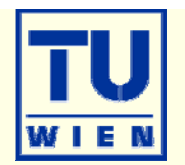

#### **-** "Atoms" are regions within a zero-flux surface  $\vec{\nabla}\rho \cdot \vec{n} = 0$  $\rho$

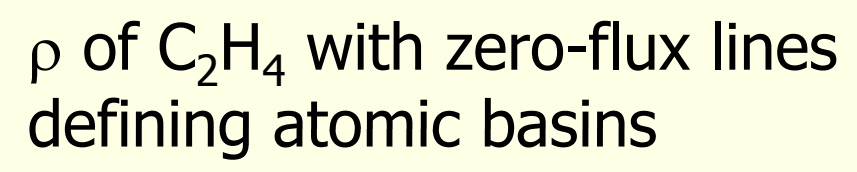

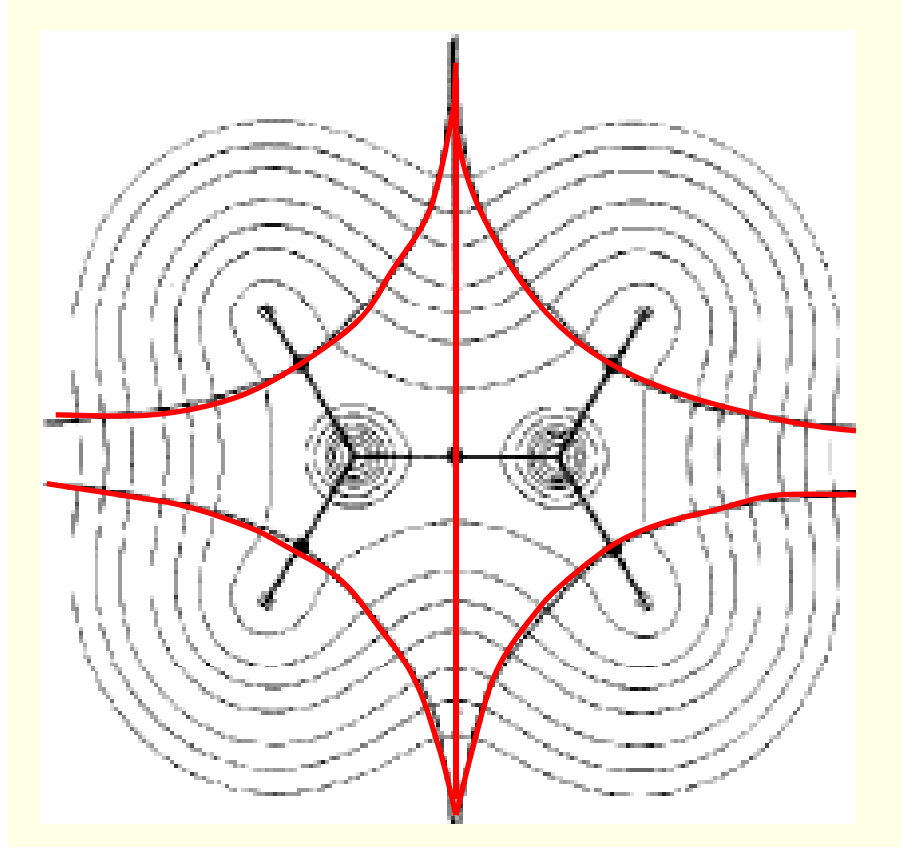

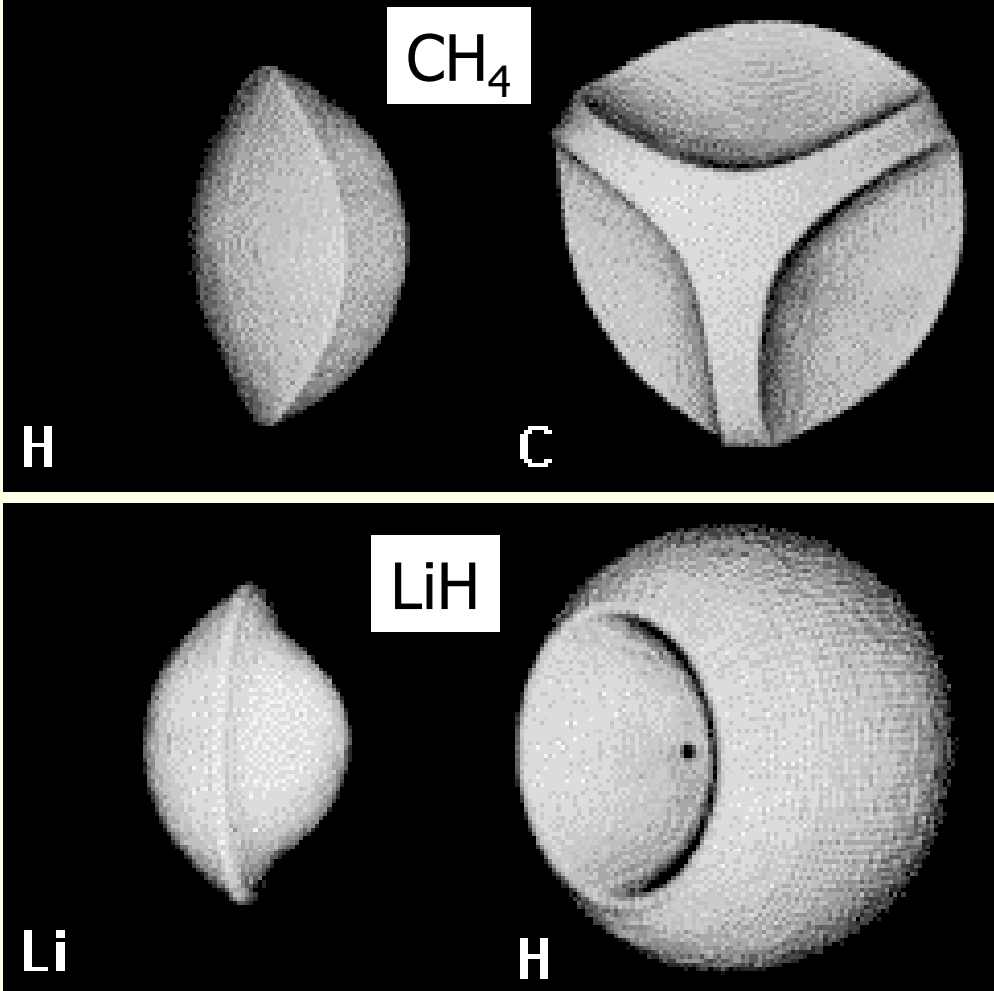

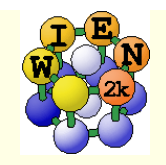

AIM-IV

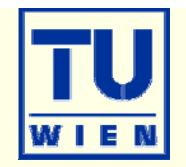

# Bader analysis of some inorganic compounds:

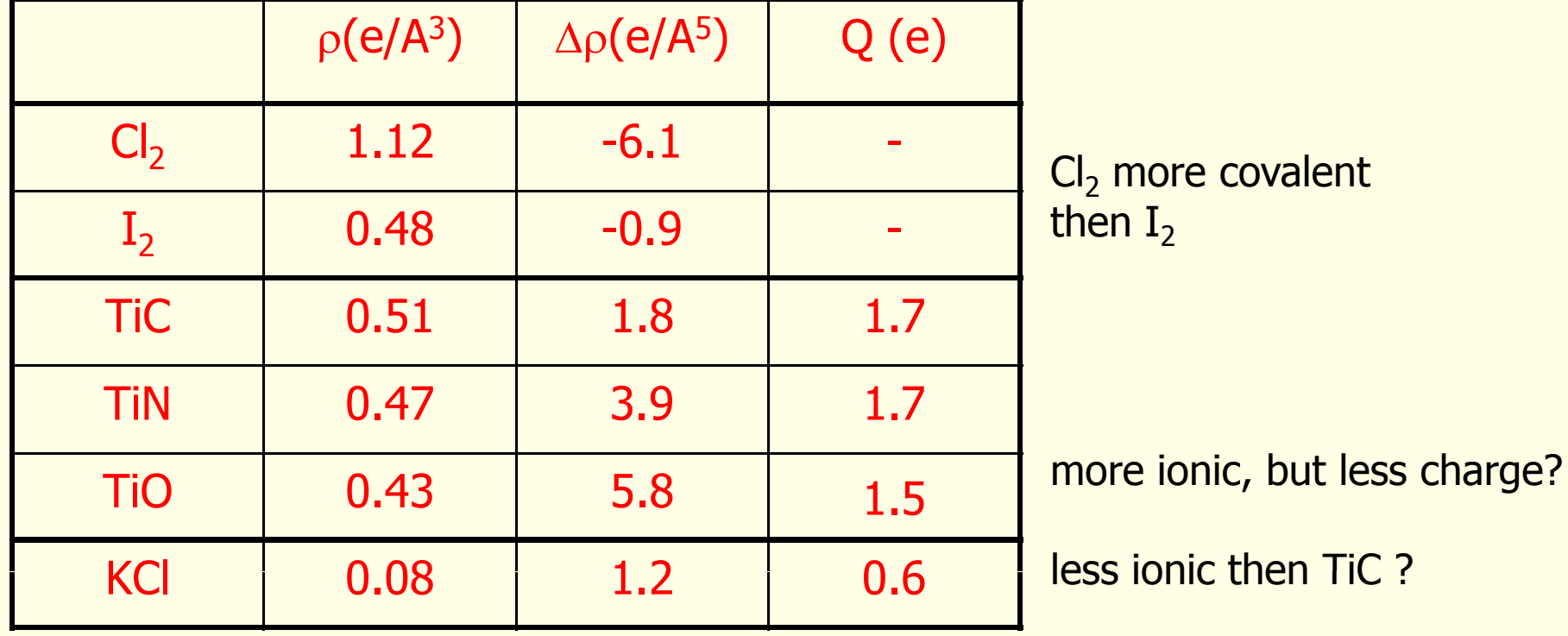

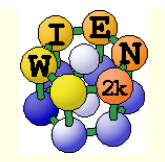

# x aim [-c]

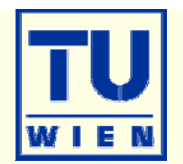

- You must have a "good" scf-density (case.clmsum)
	- no core leakage, LMs up to L=8-10 in case.in2

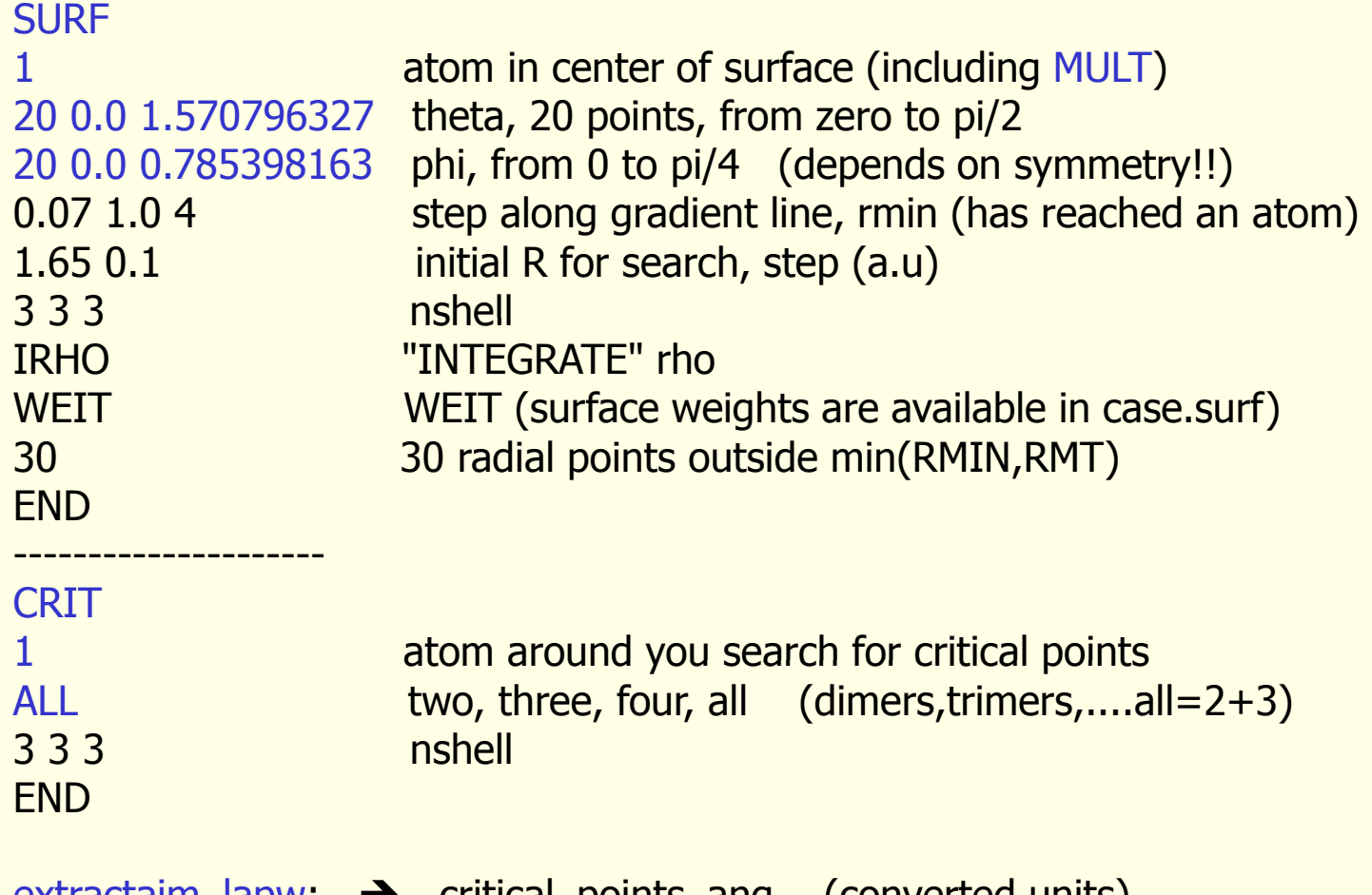

 $extraction$  apw:  $\rightarrow$  critical points ang (converted units) :PC x, y, z,  $\lambda_1$ ,  $\lambda_2$ ,  $\lambda_3$ , ch, laplacian, rho

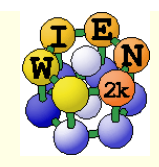

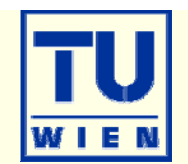

- **WIEN2k runs on any Unix/Linux platform from PCs,** workstations, clusters to supercomputers
	- $\blacksquare$  Intel Core-2 dual-core processors with fast memory bus (2-4 Gb memory, 1Gbit-net, SATA disks), Quad-cores ?
	- $\Box$  10 atom cells on 128Mb PC / 100 atom cells require 2 Gb RAM
	- ninstallation support for many platforms + compiler
- Fortran90 (dynamical allocation, modules)
	- real/complex version (inversion)
	- many individual modules, linked together with C-shell or perl-scripts
- web-based GUI – $-w2$ web (perl)
- f90 compiler (ifort, gfortran), BLAS-library (mkl, gotolib), perl5, ghostscript (+jpg), gnuplot(+png), Tcl/Tk (Xcrysden), pdf-reader, www-browser, octave, opendx

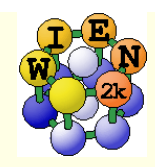

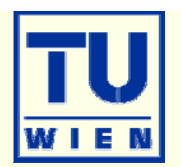

- Register via http://www.wien2k.at
- Create your \$WIENROOT directory (e.g. ./WIEN2k )
- Download wien2k\_08.tar and examples (executables)
- Uncompress and expand all files using:
	- tar –xvf wien2k\_08.tar
	- gunzip \*.gz
	- chmod +x ./expand\_lapw
	- *./expand\_lapw*
- This leads to the following directories:
	- $\blacksquare$ ./SRC
	- <u>./SRC\_aim (programs)</u>
	- …
	- SRC\_templates
	- …
	- SRC\_usersguide\_html (HTML-version of UG)
	- example\_struct\_files (examples)
	- $Tic$

(example inputs)

(scripts, ug.ps)

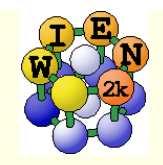

# siteconfig\_lapw

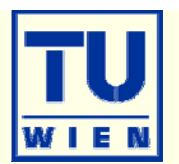

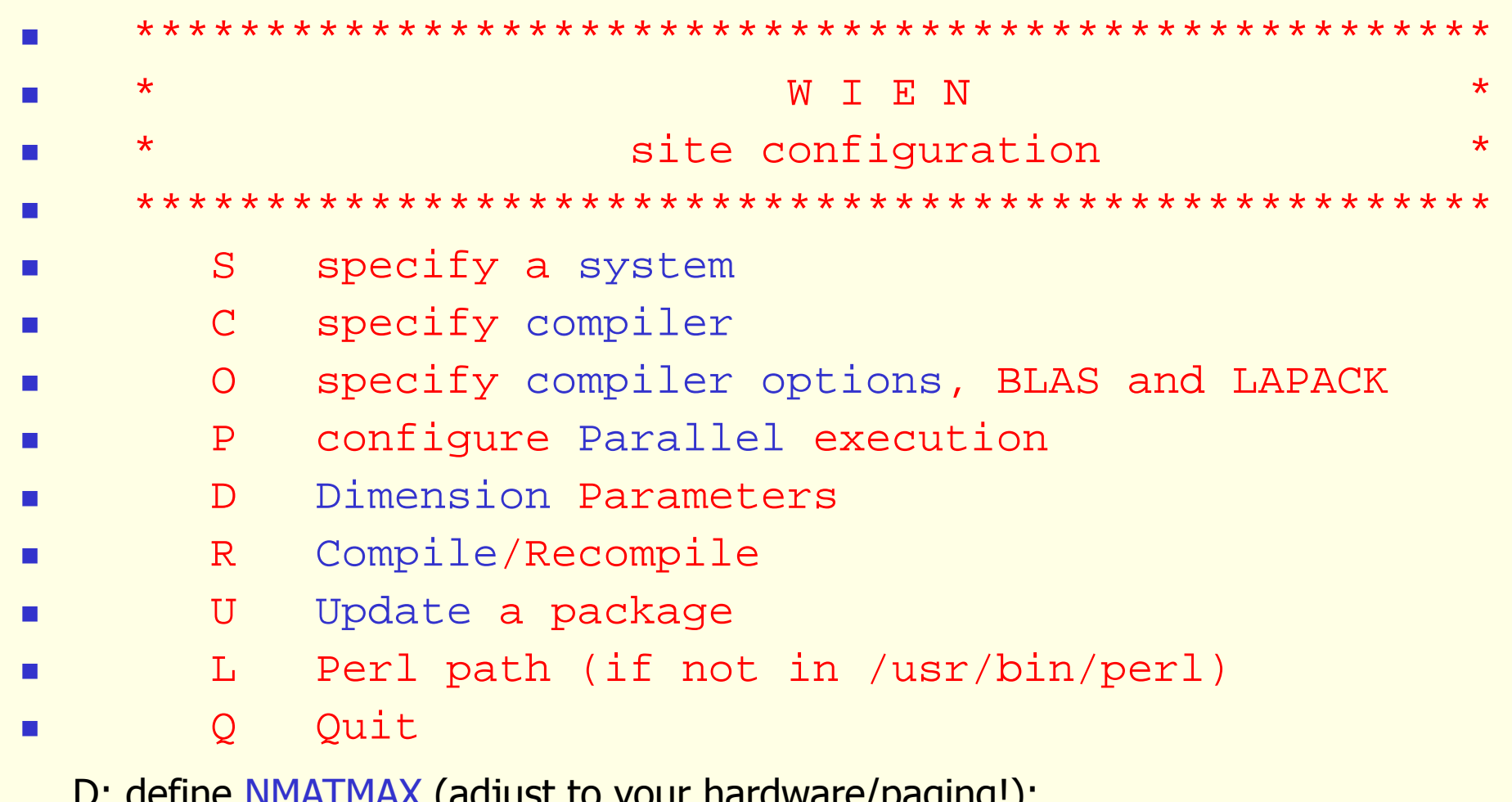

D: define NMATMAX (adjust to your hardware/paging!):  $NMATMAX=5000 \rightarrow 256Mb$  (real) or 500Mb (complex)  $NMATMAX=10000 \rightarrow 1Gb$  (real)  $\rightarrow 80$ -150 atoms/unitcell Always use "optimized" BLAS library (ifort+mkl; gotolib, ATLAS-BLAS)

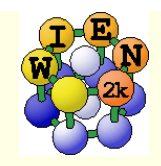

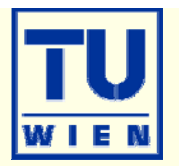

### most common: Intels Fortran compiler (not free for academic)

- **ifort** 9.x, **10.0**
	- 8.0 buggy ?, 10.1 buggy ?
	- needs unlimited "stacksize" (limit stacksize=unlimited, otherwise: "segmentation fault")
	- **u** dynamic linking necessary (depends on ifort version, requires system and compiler libraries at runtime, may need \$LD\_LIBRARY\_PATH)
- ifc (7.1) , **gfortran**
	- **-static linking possible**
	- for ifc: patch for 2 externals, see faq-web page or mailing-list digest
- **mkl 9.x;** mkl 10.0 (buggy ?); **gotolib,** acml-lib, ATLAS-BLAS
	- $\blacksquare$  -L/opt/intel/mkl/lib –lmkl\_em64t  $\rightarrow$  libmkl\_em64t.so
- compiler/linker options depend on compiler version + Linux-version !!
	- **FR (free format)** -lguide –lpthread -pthread

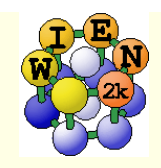

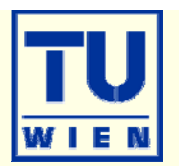

- Every user should run userconfig\_lapw
	- **Support for tcsh and bash**
	- sets PATH to \$WIENROOT, sets variables and aliases
		- \$WIENROOT, \$SCRATCH, \$EDITOR, \$PDFREADER, \$STRUCTEDIT\_PATH
		- **pslapw: ps –ef | grep lapw**
		- $\blacksquare$   $\blacksquare$   $\blacks$  $\textsf{Iso:} \qquad \textsf{Is} \textsf{-als} \; * \textsf{output} *$
		- $\blacksquare$  lss:  $\blacksquare$  \*.scf\* lsc:  $\blacksquare$  \*.clm\*
		- limit stacksize unlimited
		- \$OMP\_NUM\_PTHREADS (for mkl+dual core); \$LD\_LIBRARY\_PATH
- w2web: acts as webserver on <sup>a</sup> userdefined (high) port.
	- define user/password and port. (http://host.domain.xx:5000)
	- behind firewall create a "ssh-tunnel": ssh -fNL 2000:host:2000 user@host
	- ~/.w2web/hostname/conf/w2web.conf: (configuration file)
		- deny=\*.\*.\*.\*
		- allow=128.130.134.\* 128.130.142.10
		- define execution types: NAME=commands (eg.: batch=batch < %f)

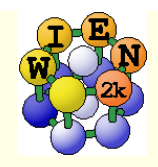

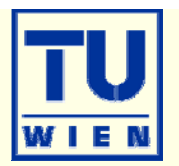

 very efficient parallelization even on loosely coupled PCs (slow network): lapw1+lapw2

- common NFS filesystem (files must be accessible with the same path on all machines; use /host1 as data-directory on host1)
- n rsh/ssh without password (.rhosts; private/public keys)
	- ssh-keygen –t rsa
	- append .ssh/authorized\_keys on remote host with id\_rsa.pub of local host
	- .machines file:
		- $\blacksquare$  1: host 1 (speed:hostname)
		- 2:host2
		- $\blacksquare$  granularity: 1 ■ granularity:1 (1:10k+10k; 3: 3+3+3+3+3+3+rest → load balancing,

not with \$SCRATCH, -it

- $extrafine:1$ **extrafine:1** (rest in junks of  $1 \text{ k}$ )
- testpara (tests distribution); run\_lapw -p
- **Exage must fit into memory of one PC !**
- high NFS load: use local \$SCRATCH directory (only with commensurate kpoints/hosts)

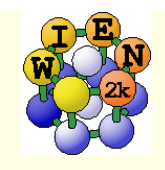

# Flow of parallel execution

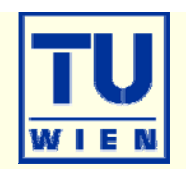

lapw1para lapw2para

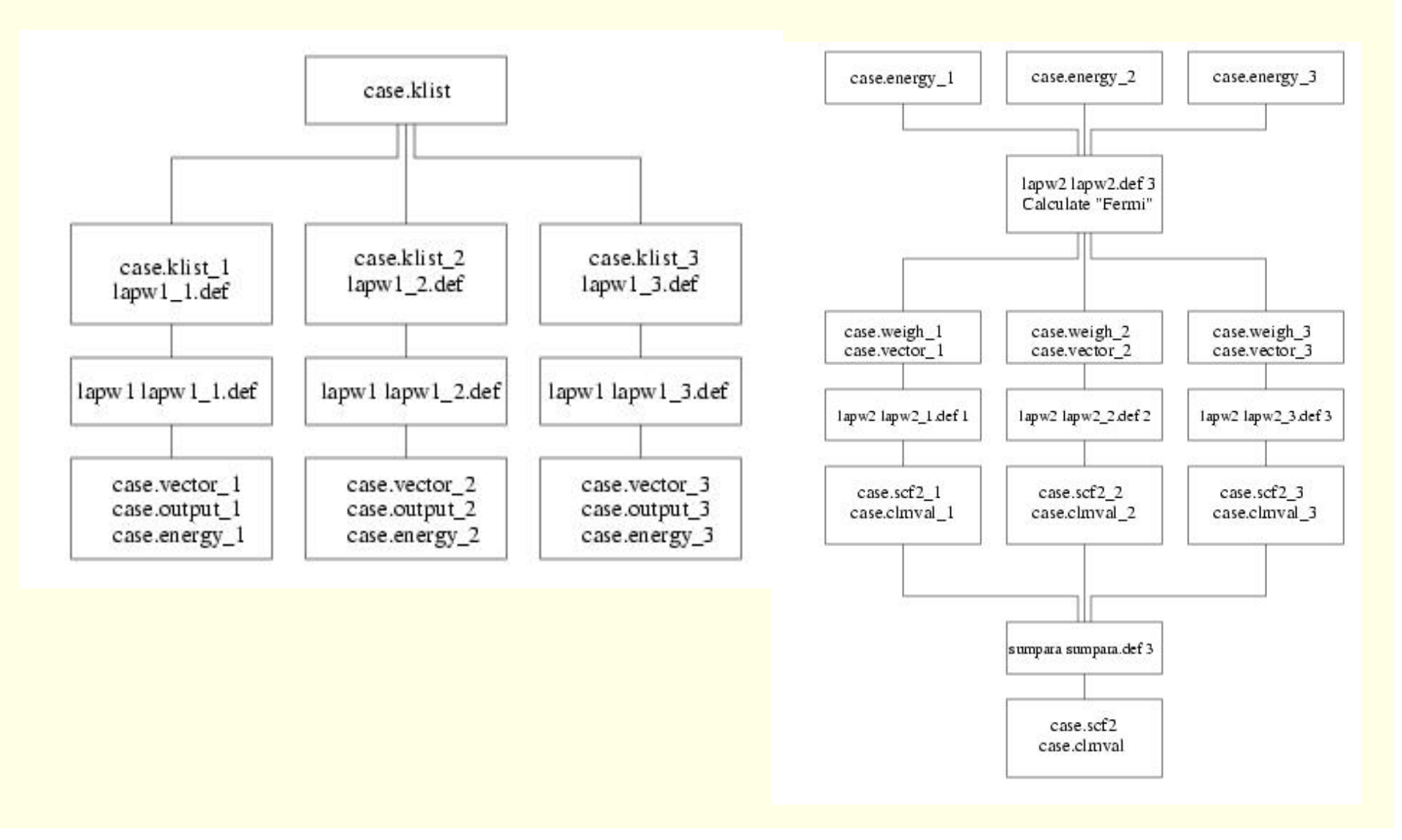

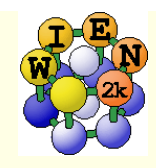

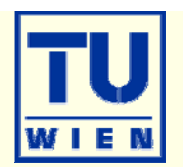

- **for bigger cases (> 30 atoms)**
- **faster network (Gbit, Myrinet, Infiniband, shared memory machines)**
- mpi + scalapack
	- .machines file:
		- $\blacksquare$  1: host 1: 4 host 2: 4
		-

8 mpi-parallel jobs on host1 and host2

lapw0:host1:4 host2:4 8 parallel jobs; atom-loops only!!!

### **simultaneous k-point and mpi-parallelization possible**

BN/Rh(111) nanomesh:

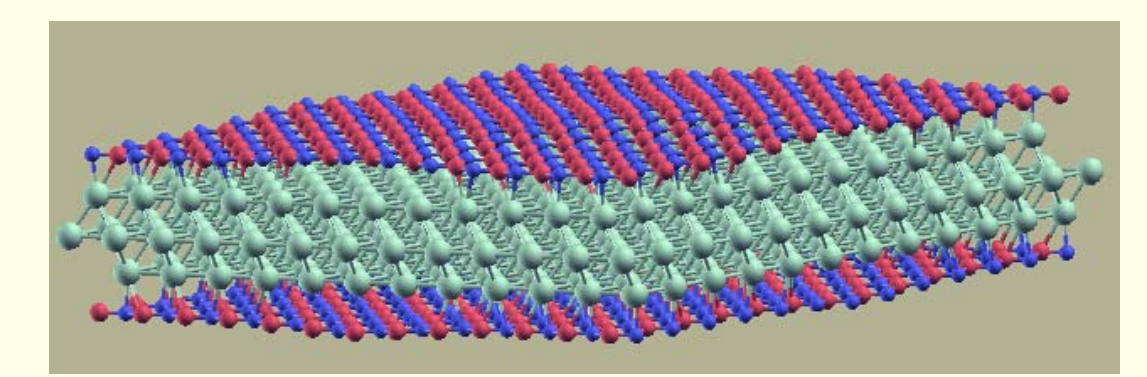

- unitcell with 1150 atoms (556 non-equiv.)
- NMAT=45000-60000; 64 cpus, 2h / iteration

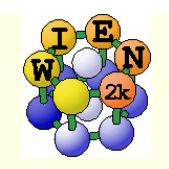

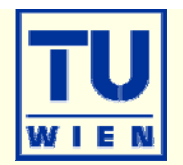

### **new version with largely improved performance**

- . lapw0: speed-up (non-spinpolarized)
- lapw1 + lapw2: large speedup,
	- new iterative diagonalization (5x faster, run\_lapw –it)
- **largely improved mpi-versions** 
	- perfect scaling with number of cpus for lapw0\_mpi (atoms), lapw1\_mpi (PW, memory, HAMILT+HNS "scales"; diagonalization not "perfect") and lapw2\_mpi (atoms + PW)
	- Gbit network "enough"
	- unitcell with  $1150$  atoms (556 non-equiv.): BN/Rh(111)
		- NMAT=45000-60000; 64 cpus, 2h / iteration
- mixer (L.Marks): 30-50% less scf-cycles, very stable, "real" convergence (no "pseudo-convergence" due to small mixing)
- min\_lapw: charge extrapolation for new positions (30-70% less iterations)

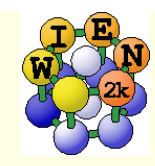

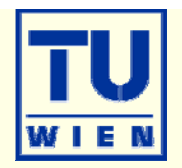

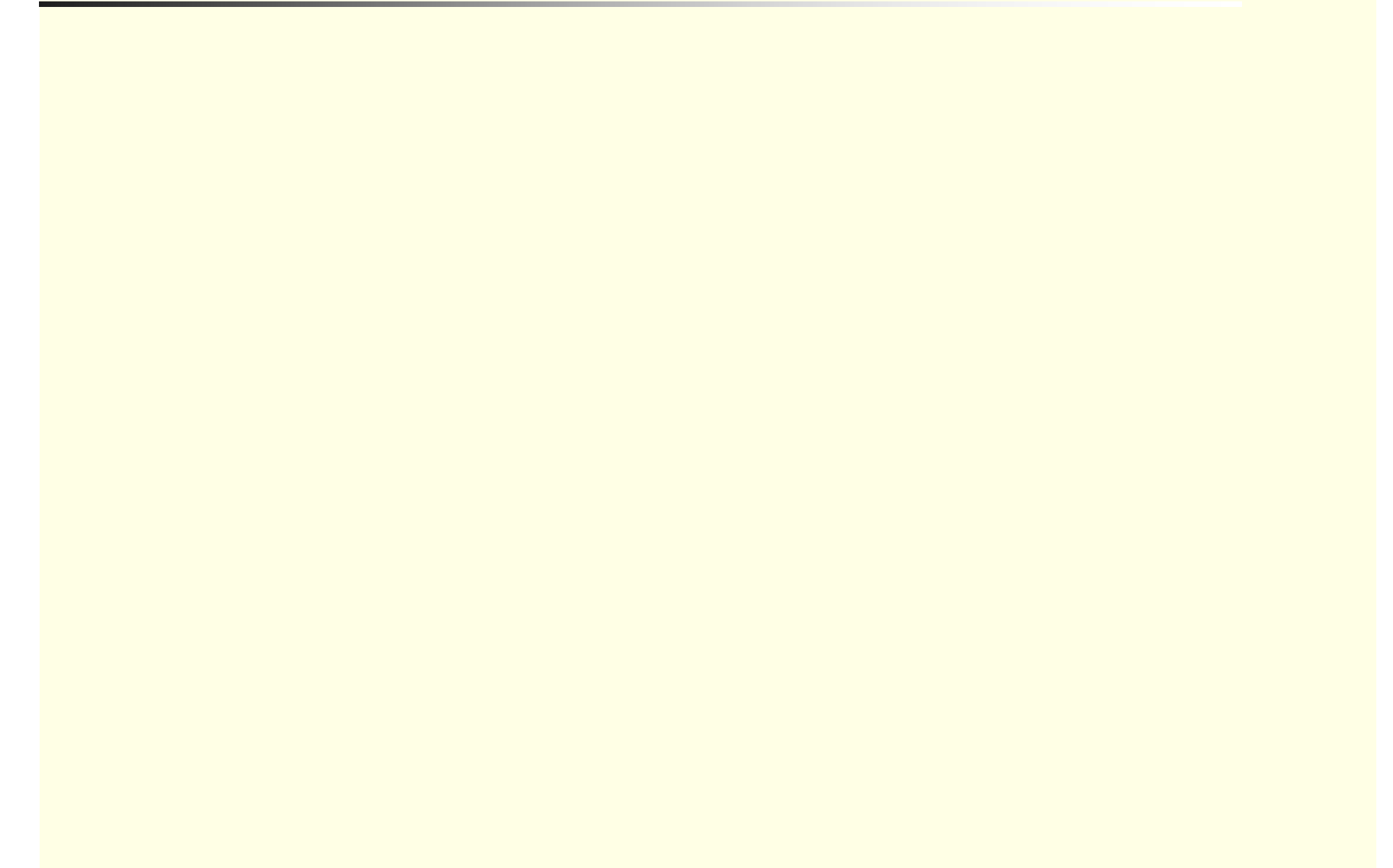

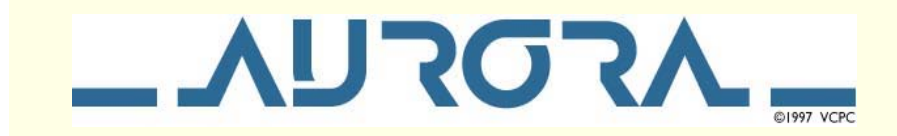

# **Development of W2GRID**

# **DI Johannes Schweifer**

**Project 8 9th Aurora plenary meeting (Strobl)**

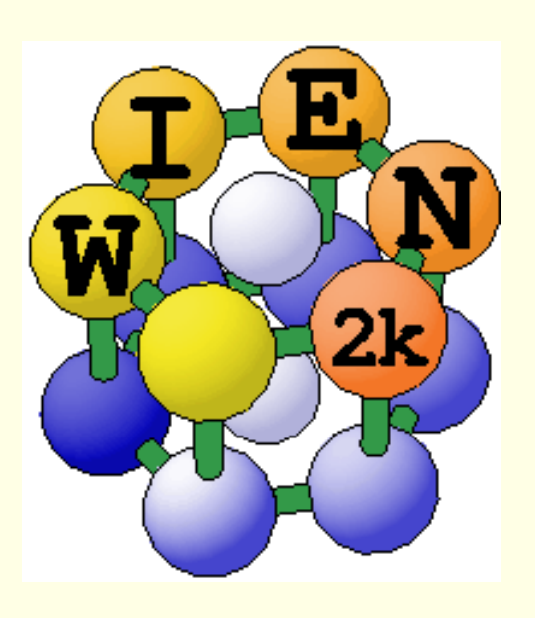

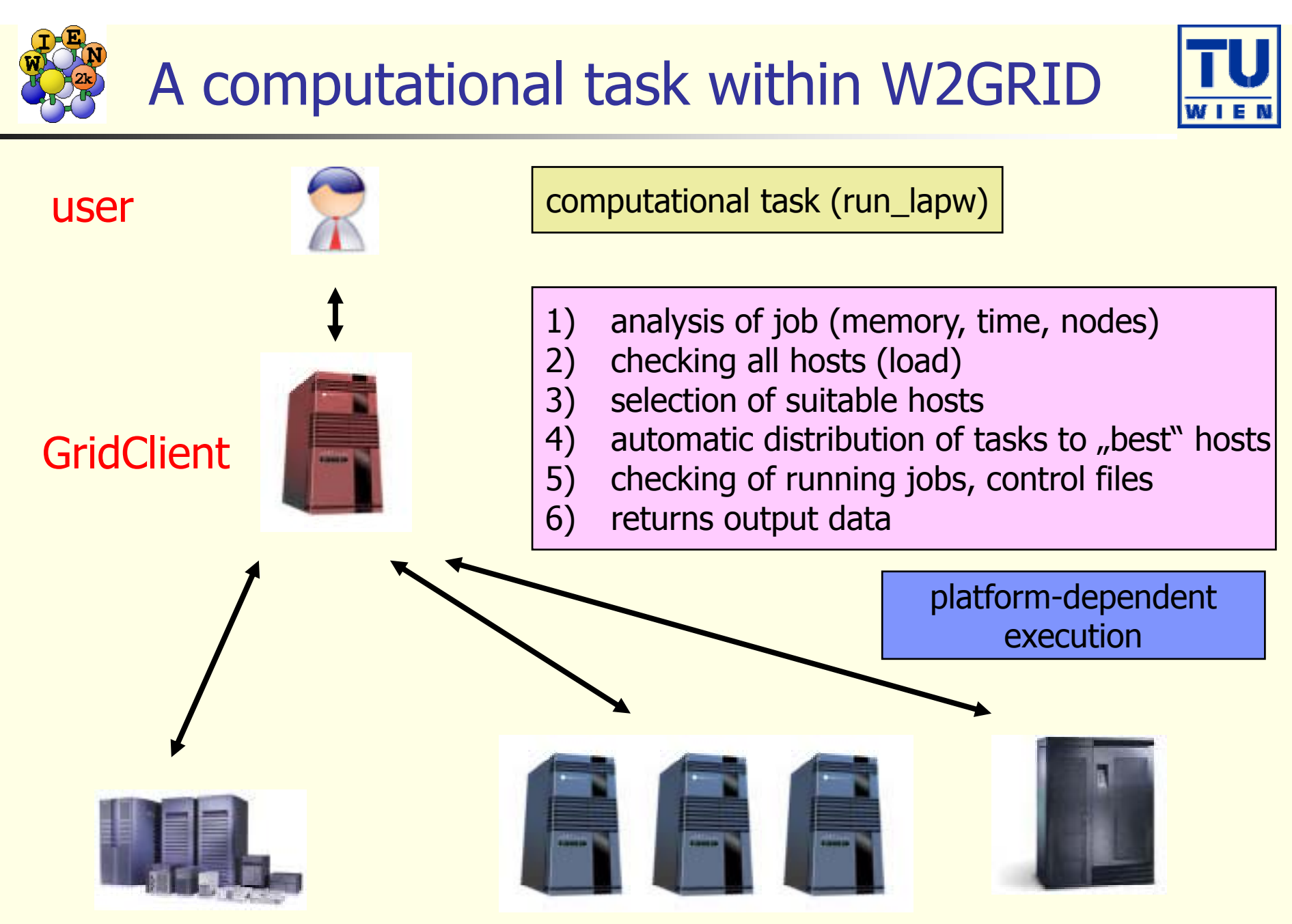

GridServer on local workstations, clusters or supercomputers

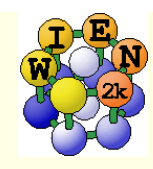

# Task for electron density plot

#### **A task consists of**

- a series of steps
- **that must be executed**
- to generate a plot

#### **For electron density plot**

- **Select states by E-window in** case.in2 (e.g. valence e: Ti-3d,4s, C-2s,2p)
- for difference densities make sure you calculate the same states for the free atoms
- select plane for plot (do not put an atom at the corner or edges)
- **generate 3D or contour plot** with gnuplot or Xcrysden (Tone Kokalj@ijs si) (Tone.Kokalj@ijs.si)
- *reset EMIN in case.in2*

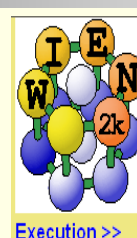

StructGen™

nitialize calc

run SCF single prog. optimize(V.c/a) mini, positions Utils. $>$ << Tasks El. Dens. DOS: **XSPEC** TELNES<sub>2</sub> OPTIC Bandstructure

 $Files$ struct file(s) input files output files **SCF** files **Session Mgmt. >>** change session change dir change info Configuration

#### **Usersquide** html-Version

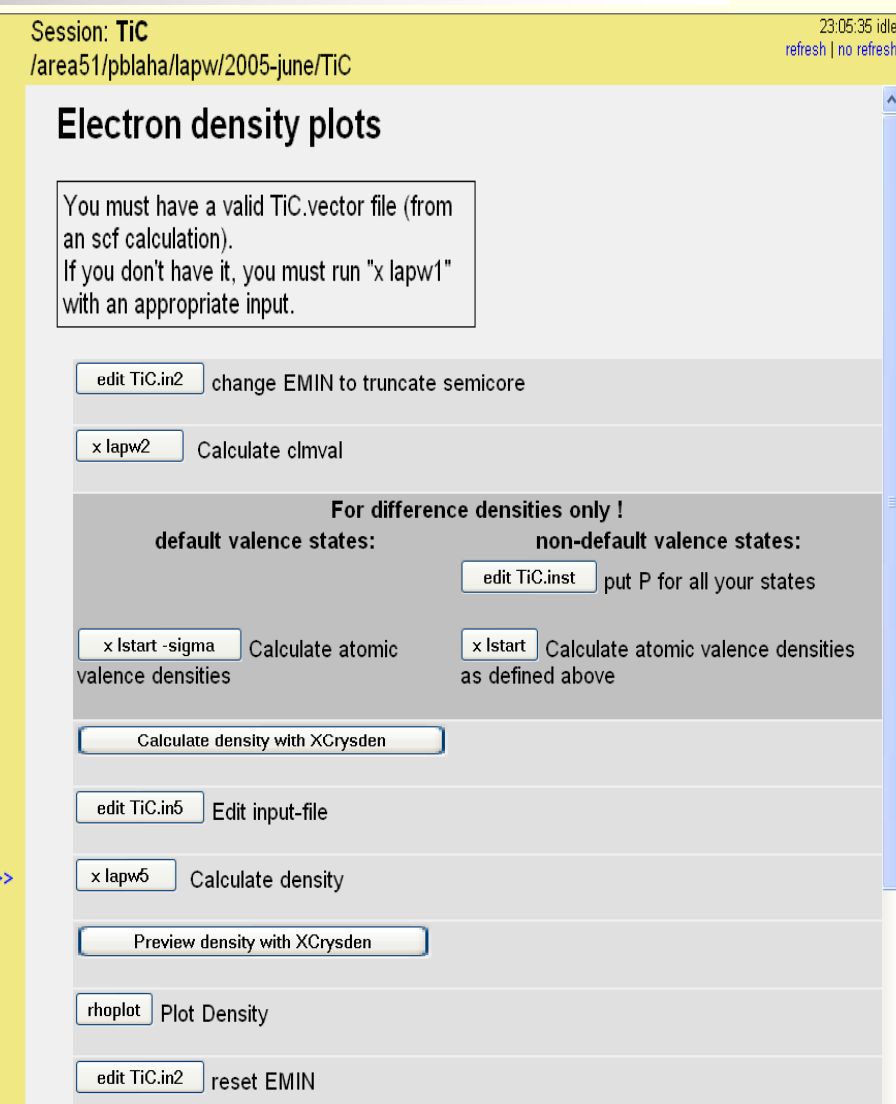

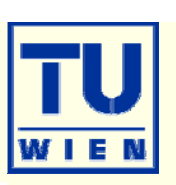

23:05:35 idle

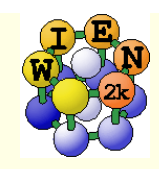

# TiC electron density

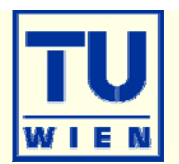

- NaCl structure (100) plane
- **Nalence electrons only**
- **plot in 2 dimensions**
- **Shows** 
	- **n** charge distribution
	- **covalent bonding** 
		- **between the Ti-3d and C-2p** electrons
	- $\blacksquare$  e $_{g}$  t<sub>2g</sub> symmetry

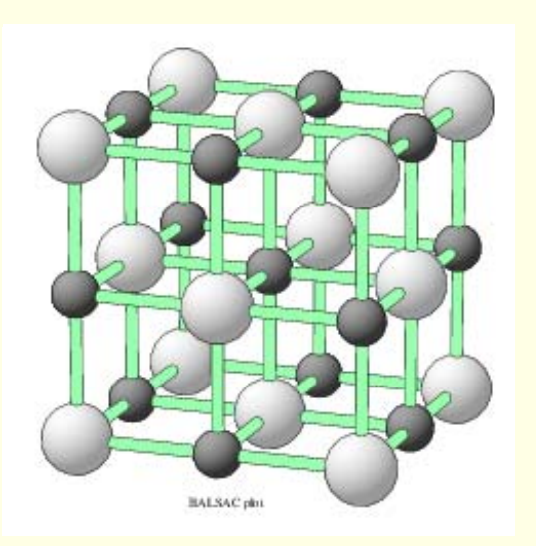

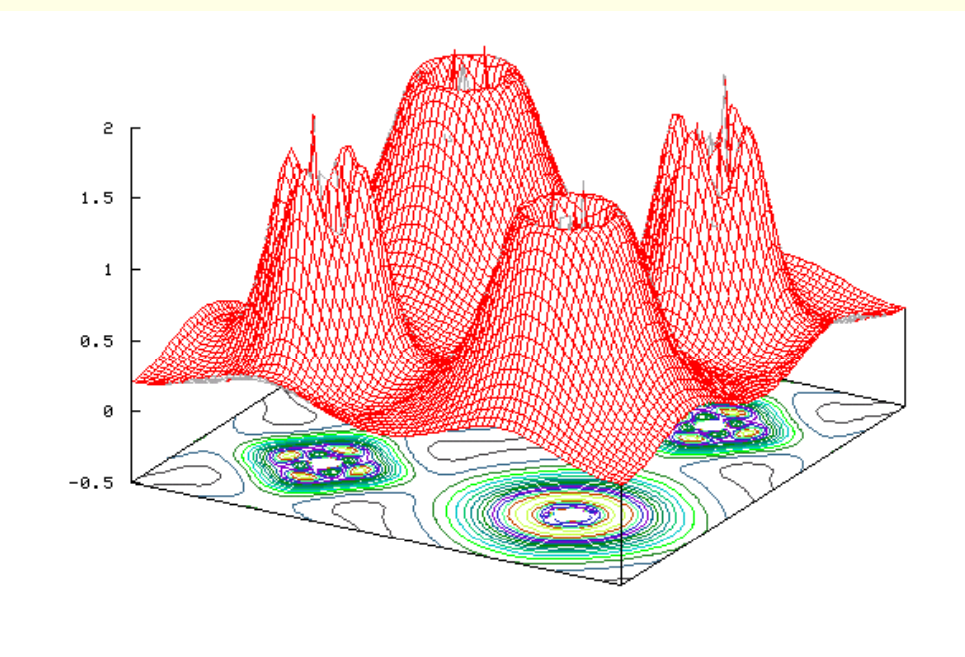

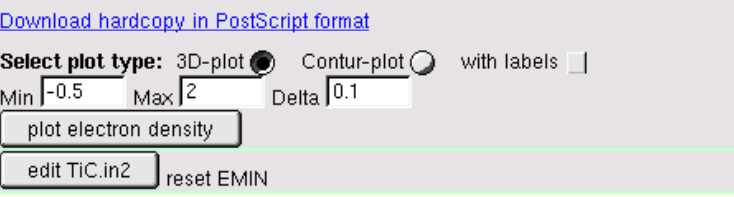

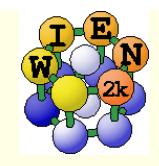

## band structure

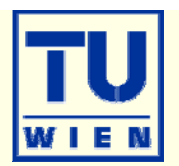

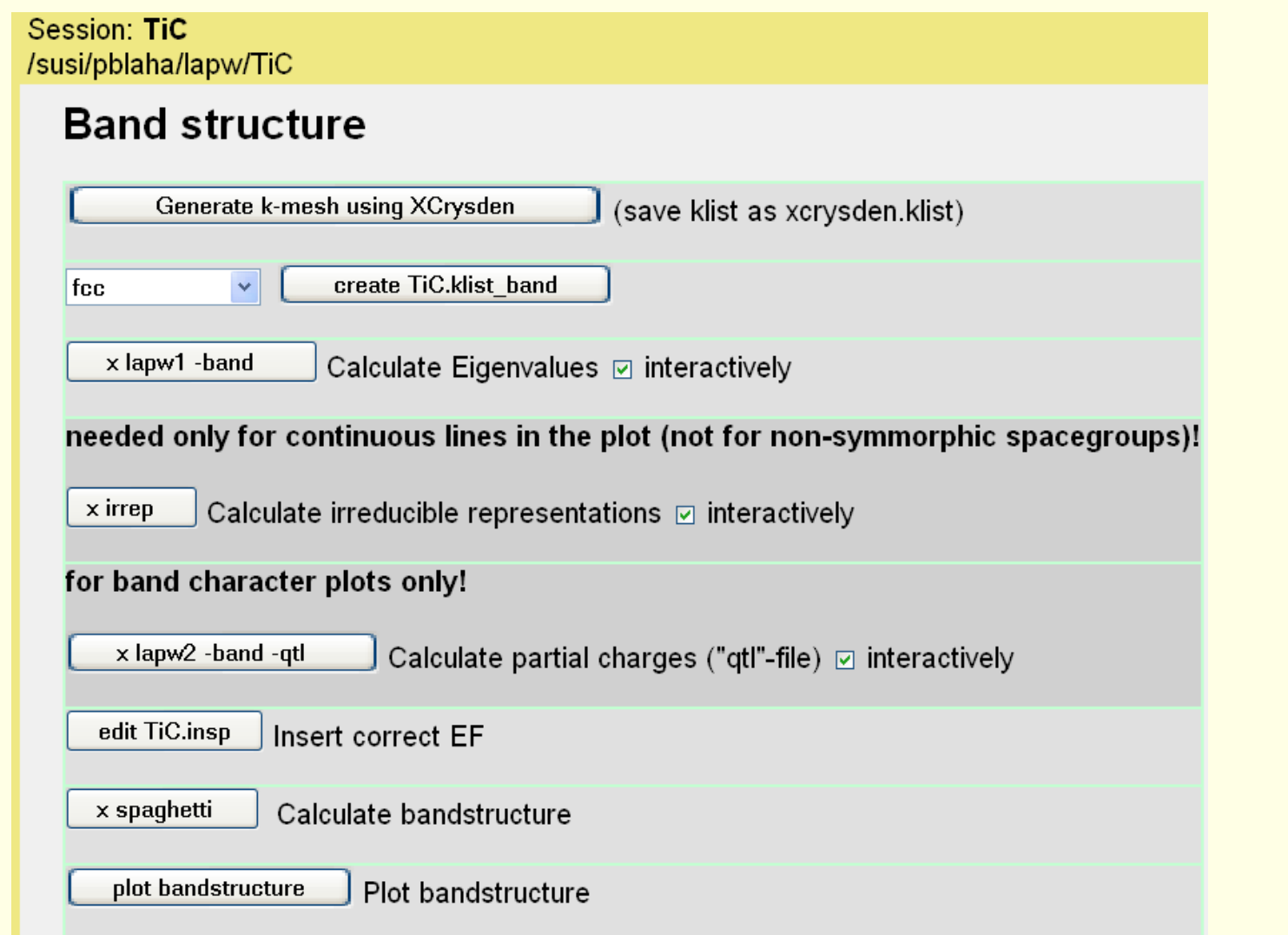

Note: spaghetti may fail if you have an old (incompatible) case.irrep file

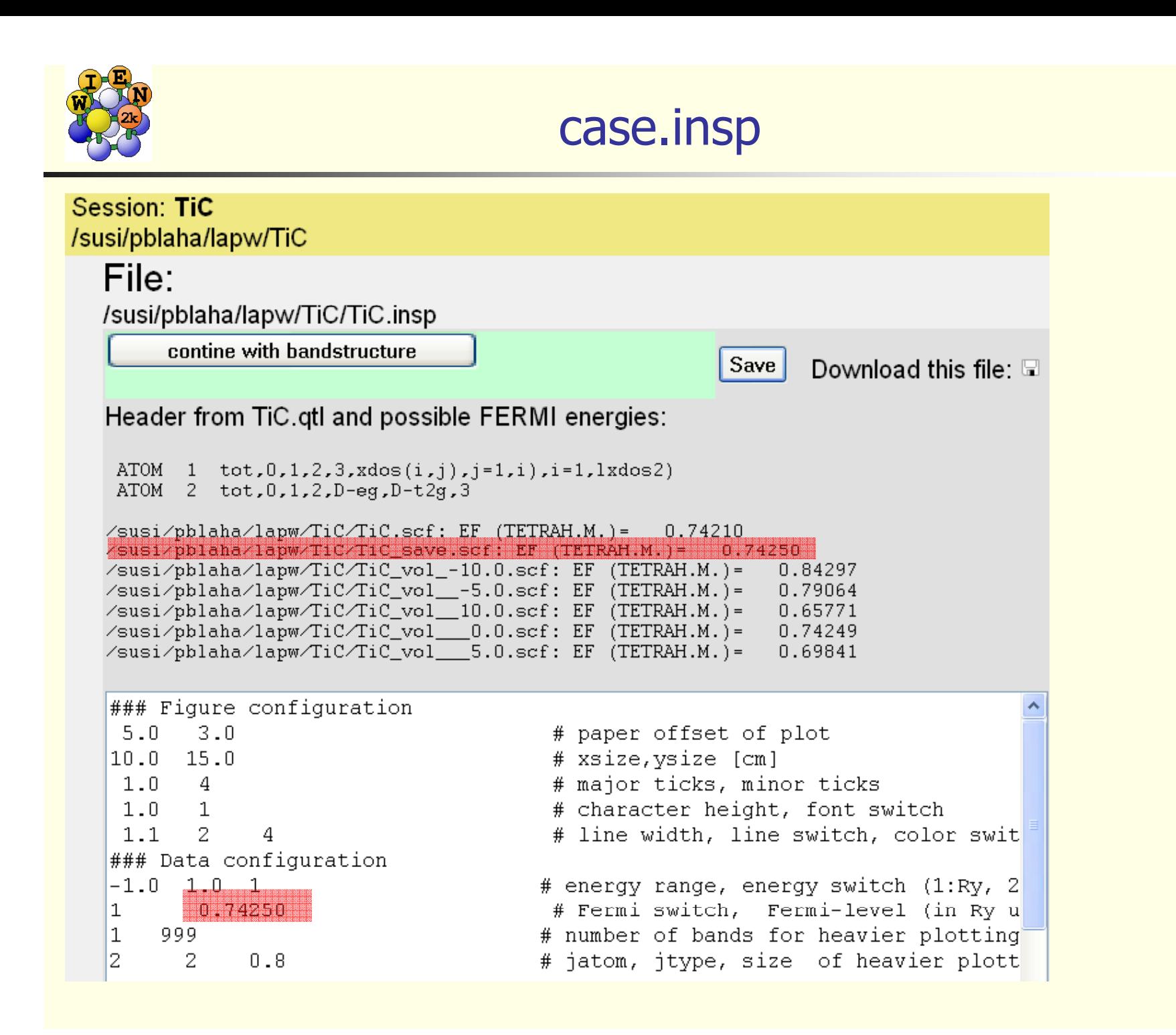